# **УЧЕБНО-МЕТОДИЧЕСКИЕ МАТЕРИАЛЫ**

# **к программе**

# **«Финансовая грамотность в информатике»**

# Оглавление

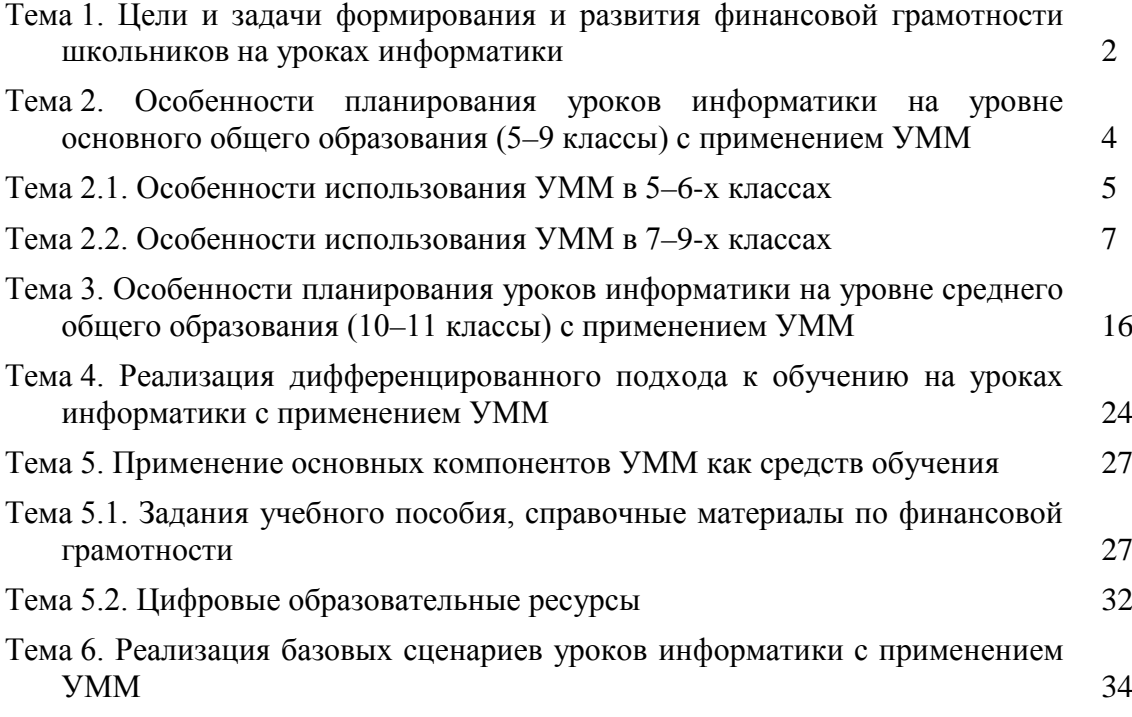

# <span id="page-1-0"></span>**Тема 1. Цели и задачи формирования и развития финансовой**

# **грамотности школьников на уроках информатики**

Форма проведения занятия – лекция (2 часа).

Основные единицы содержания: слагаемые финансовой компетентности на уроках информатики –знание и понимание, умение и поведение.

Ожидаемые образовательные результаты: предметные, метапредметные, личностные.

### *Рекомендации по проведению занятий*

Основной целью учебно-методических материалов «Финансовая грамотность в школьной информатике» является формирование культуры грамотного финансового поведения школьников на основе материалов, которые могут изучаться на уроках информатики. В Проекте Министерства финансов России и Всемирного банка основные составляющие грамотного финансового поведения раскрываются в Рамке финансовой компетентности.

Первая составляющая этого поведения – знание и понимание, которые подразумевают «набор знаний потребителя о финансовых продуктах и концепциях, а также способность получать, понимать и оценивать существенную информацию, необходимую для принятия решений».

Вторая составляющая финансовой грамотности – умения и поведение, которые подразумевают «способность к принятию финансового риска, а также умение предпринимать другие эффективные действия для улучшения собственного финансового благосостояния».

Третья составляющая грамотного финансового поведения – личные характеристики и установки, которые включают «основные характеристики потребителя, связанные с общим отношением к личным финансам, возможностью делать ответственный выбор и принимать финансовые решения».

Современные информационные технологии позволяют с помощью компьютера моделировать результаты финансовой деятельности на основе математических моделей различной сложности. В УММ уделяется большое внимание применению такого инструментария информатики как электронные (динамические) таблицы, системы программирования к вычислениям, на основе результатов которых учащийся может сделать практические выводы о целесообразности тех или иных финансовых решений в области страхования, сбережения и инвестирования денежных средств, потребительского и ипотечного кредитования, стратегии расходования средств на приобретение благ. Это открывает возможность для осознанного финансового поведения, направленного на энергосбережение, экономию ресурсов, разумную предпринимательскую активность.

# *Ожидаемые образовательные результаты*

С учетом описанных составляющих грамотного финансового поведения детализируем основную цель УММ (формирование культуры грамотного финансового поведения школьников на основе материалов, которые могут изучаться на уроках информатики) в образовательных результатах, которые могут быть достигнуты с их помощью.

#### *Предметные результаты:*

- умение находить, критически оценивать и интерпретировать актуальную финансовую информацию в открытых онлайн-источниках;
- умение оценивать различную финансовую информацию на основе объективного анализа с использованием средств компьютерного моделирования (прикладные программы, электронные таблицы, системы программирования);

• умение применять знания из области информатики для формирования разумного финансового поведения в различных жизненных ситуациях;

# *Метапредметные результаты:*

- овладение навыками смыслового чтения;
- умение определять понятия, создавать обобщения, устанавливать аналогии, классифицировать, самостоятельно выбирать основания и критерии для классификации, устанавливать причинно-следственные связи, строить логическое рассуждение, умозаключение (индуктивное, дедуктивное и по аналогии) и делать выводы;
- формирование умений представлять информацию в зависимости от поставленных задач в виде таблицы, схемы, графика, диаграммы);
- умение излагать свое мнение, аргументировать свою точку зрения и давать оценку событий.

# *Личностные результаты:*

- формирование целостного мировоззрения, соответствующего современному уровню развития науки и общественной практики, учитывающего социальное, культурное, языковое, духовное многообразие современного мира;
- овладение базовыми представлениями о финансовых отношениях, понимание необходимости ресурсосбережения, планирования личного и семейного бюджетов;
- овладение базовыми представлениями в области финансовой грамотности и финансовой безопасности (воспитание культуры грамотного финансового поведения).

# <span id="page-3-0"></span>**Тема 2. Особенности планирования уроков информатики на**

# **уровне основного общего образования (5–9 классы) с**

# **применением УММ**

Форма проведения занятия – лекция (2 часа) + интерактивное занятие (2 часа).

Основные единицы содержания: Интеграция элементов содержания финансовой компетенции в рабочие программы по информатике.

Разработка планирования уроков в объеме раздела (по выбору слушателей) с интегрированным содержанием на уровне основного общего образования.

### *Рекомендации по проведению занятий*

В соответствии с требованиями ФГОС основного общего образования, изучение информатики в школе направлено на осознание учащимися значения информатики в повседневной жизни человека и понимание роли информационных процессов в современном мире.

Учебно-методические материалы, разработанные в ходе реализации проекта «Финансовая грамотность в информатике», направлены на достижение следующих предусмотренных ФГОС **предметных результатов**:

- 1) формирование информационной и алгоритмической культуры; развитие основных навыков и умений использования компьютерных устройств;
- 2) формирование представления об основных изучаемых понятиях: информация, алгоритм, модель - и их свойствах;
- 3) развитие алгоритмического мышления, необходимого для профессиональной деятельности в современном обществе; развитие умений составить и записать алгоритм для конкретного исполнителя; формирование знаний об алгоритмических конструкциях, логических значениях и операциях; знакомство с одним из языков программирования и основными алгоритмическими структурами - линейной, условной и циклической;
- 4) формирование умений формализации и структурирования информации, умения выбирать способ представления данных в соответствии с поставленной задачей таблицы, схемы, графики, диаграммы, с использованием соответствующих программных средств обработки данных;
- 5) формирование навыков и умений безопасного и целесообразного поведения при работе с компьютерными программами и в Интернете, умения соблюдать нормы информационной этики и права.

**Метапредметные результаты** использования УММ, в соответствии с ФГОС должны быть связаны с **универсальными учебными действиями**, направленными на:

- 1) развитие у обучающихся способности к саморазвитию и самосовершенствованию;
- 2) формирование личностных ценностно-смысловых ориентиров и установок, личностных, регулятивных, познавательных, коммуникативных универсальных учебных действий;
- 3) формирование опыта переноса и применения универсальных учебных действий в жизненных ситуациях для решения задач общекультурного, личностного и познавательного развития обучающихся;
- 4) повышение эффективности усвоения обучающимися знаний и учебных действий, формирования компетенций и компетентностей в предметных областях, учебноисследовательской и проектной деятельности;
- 5) формирование навыков участия в различных формах организации учебноисследовательской и проектной деятельности (творческие конкурсы, олимпиады, научные общества, научно-практические конференции, олимпиады, национальные

образовательные программы и т. д.);

- 6) овладение приемами учебного сотрудничества и социального взаимодействия со сверстниками, старшими школьниками и взрослыми в совместной учебноисследовательской и проектной деятельности;
- 7) формирование и развитие компетенции обучающихся в области использования информационно-коммуникационных технологий на уровне общего пользования, включая владение информационно-коммуникационными технологиями, поиском, построением и передачей информации, презентацией выполненных работ, основами информационной безопасности, умением безопасного использования средств информационно-коммуникационных технологий и сети Интернет.

# *Тема 2.1. Особенности использования УММ в 5–6-х классах*

<span id="page-4-0"></span>Информатика в 5–6 классах не является обязательным предметом, тем не менее, ряд образовательных организаций находят возможность включить информатику в учебный план. Это обеспечивает непрерывность изучения информатики и создает лучшие предпосылки для достижения образовательных результатов, соответствующих требованиям ФГОС основного общего образования. Кроме того, в 5–6 классах основное внимание уделяется формированию общеучебных умений и навыков, освоению приемов работы с различными видами информации, развитию культуры коллективной и индивидуальной информационной деятельности, воспитанию критического отношения к информации).

В настоящее время в федеральный перечень учебников информатики для 5–6 классов включены только учебники Л. Л. Босовой, А.Ю. Босовой. Эти учебники входят в состав единой предметной линии учебников для 5–9 классов и предполагают изучение информатики в течение пяти лет по одному уроку в неделю. Задачи учебного пособия «Финансовая грамотность в информатике» для 5–6 классов могут быть полезны на уроках в ходе изучения материала следующих разделов: «Информация вокруг нас», «Информационные технологии», «Информационное моделирование» и «Алгоритмизация». В таблице 1 приведено распределение глав и параграфов учебных пособий по информатике (рекомендованных Министерством образования и науки для использования в 5–6 классах общеобразовательных организаций) по тематическим блокам пособия.

| Тема<br>мнформатики<br>Издание | Информационные<br><b>технологии</b><br>(табличное<br>представление<br>информации) | Алгоритмизация | Информационное<br>моделирование | Информация<br>вокруг нас      |
|--------------------------------|-----------------------------------------------------------------------------------|----------------|---------------------------------|-------------------------------|
| Информатика.<br>Учебник для 5  | §9. Представление<br>информации в виде                                            |                |                                 | §12. Обработка<br>информации. |
| класса $/$                     | таблиц.                                                                           |                |                                 |                               |
| Л.Л. Босова,                   |                                                                                   |                |                                 |                               |
| А.Ю. Босова, 6                 |                                                                                   |                |                                 |                               |
| изд. - М.:<br>БИНОМ.           |                                                                                   |                |                                 |                               |
| Лаборатория                    |                                                                                   |                |                                 |                               |
| знаний, 2016.                  |                                                                                   |                |                                 |                               |
| Информатика.                   | §11. Табличные                                                                    | §14. Что такое | §9.Информационное               | §7. Как мы                    |
| Учебник для 6                  | информационные                                                                    | алгоритм.      | моделирование.                  | познаем                       |
| класса /                       | модели.                                                                           |                |                                 | окружающий мир.               |

*Табл. 1. Соответствие выделенных тем информатики разделам учебников* 

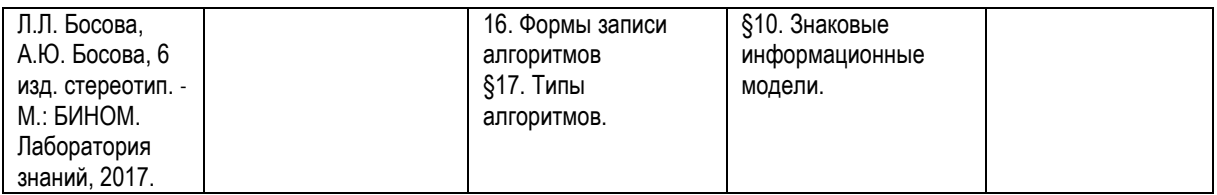

Основной проблемой организации учебной деятельности обучающихся в 5–6 классе является проблема перехода от обучения в начальной школе к обучению в основной школе. Бывшие ученики начальной школы приходят раз в неделю на урок информатики и стремятся почувствовать себя взрослыми, стремятся включиться в изучение настоящих взрослых задач. Задачи по финансовой грамотности обеспечивают это понимание включения в практическую деятельность. Это способствует повышению интереса к изучению информатики и формированию информационной культуры ученика. Так, например, решение задачи 1.1.1.1 «Расход электроэнергии» вовлекает учащегося в практическую деятельность по учету семейных затрат на электроэнергию и одновременно формирует навыки табличного структурирования числовой информации. В ходе фронтального обсуждения обучающиеся знакомятся с понятиями «приборы учета энергопотребления», «тарифы энергопотребления» и алгоритмом вычисления стоимости потребленной электроэнергии за данный период времени. Ученики также знакомятся с тем фактом, что тарифы на электроэнергию различны в домах с газовыми и электрическими плитами, а также в разных регионах нашей страны, учатся определять тарифы для своего региона из общедоступных интернет-источников.

Выполнение заданий 1.1.1.1–1.1.1.4, объединенных общей сюжетной линией учета и экономии электроэнергии, способствуют формированию следующих умений:

- структурировать информацию;
- представлять числовые данные в виде таблиц и диаграмм;
- выполнять расчеты по заданному простому алгоритму;
- получать информацию из открытых интернет-источников.

В таблице 2 приведено распределения задач из пособия для 5–6 класса по темам информатики

| Номер<br>задачи | Название задачи                                                                     | Раздел ФГ | Рекомендуемый тип<br>задачи для организации<br>занятий | Уровень сложности |  |  |
|-----------------|-------------------------------------------------------------------------------------|-----------|--------------------------------------------------------|-------------------|--|--|
|                 | Тема информатики: Обработка числовых данных в электронных (динамических) таблицах и |           |                                                        |                   |  |  |
|                 | визуализация числовых данных                                                        |           |                                                        |                   |  |  |
| 1.1.1           | Расход<br>электроэнергии                                                            | Расходы   | Домашняя                                               | Базовый           |  |  |
| 1.1.2           | Поездка на такси «Эх,<br>прокачу!»                                                  | Расходы   | Урок                                                   | Базовый           |  |  |
| 1.1.3           | Поездка на такси<br>«Тише едешь, дальше<br>будешь!»                                 | Расходы   | Домашняя                                               | Базовый           |  |  |
| 1.1.4           | Выкопать колодец                                                                    | Расходы   | Урок                                                   | Базовый           |  |  |
| 1.1.5           | Доставка песка<br>большими<br>самосвалами                                           | Расходы   | Урок                                                   | Базовый           |  |  |
| 1.1.6           | Скидки на ботинки                                                                   | Расходы   | Урок                                                   | Повышенный        |  |  |
| 1.1.7           | В каком магазине<br>купить обувь                                                    | Расходы   | Урок                                                   | Повышенный        |  |  |
| 1.1.8           | Поездка Москва -<br>Санкт Петербург                                                 | Расходы   | Урок                                                   | Базовый           |  |  |

*Табл. 2. Соответствие задач пособия выделенным темам информатики*

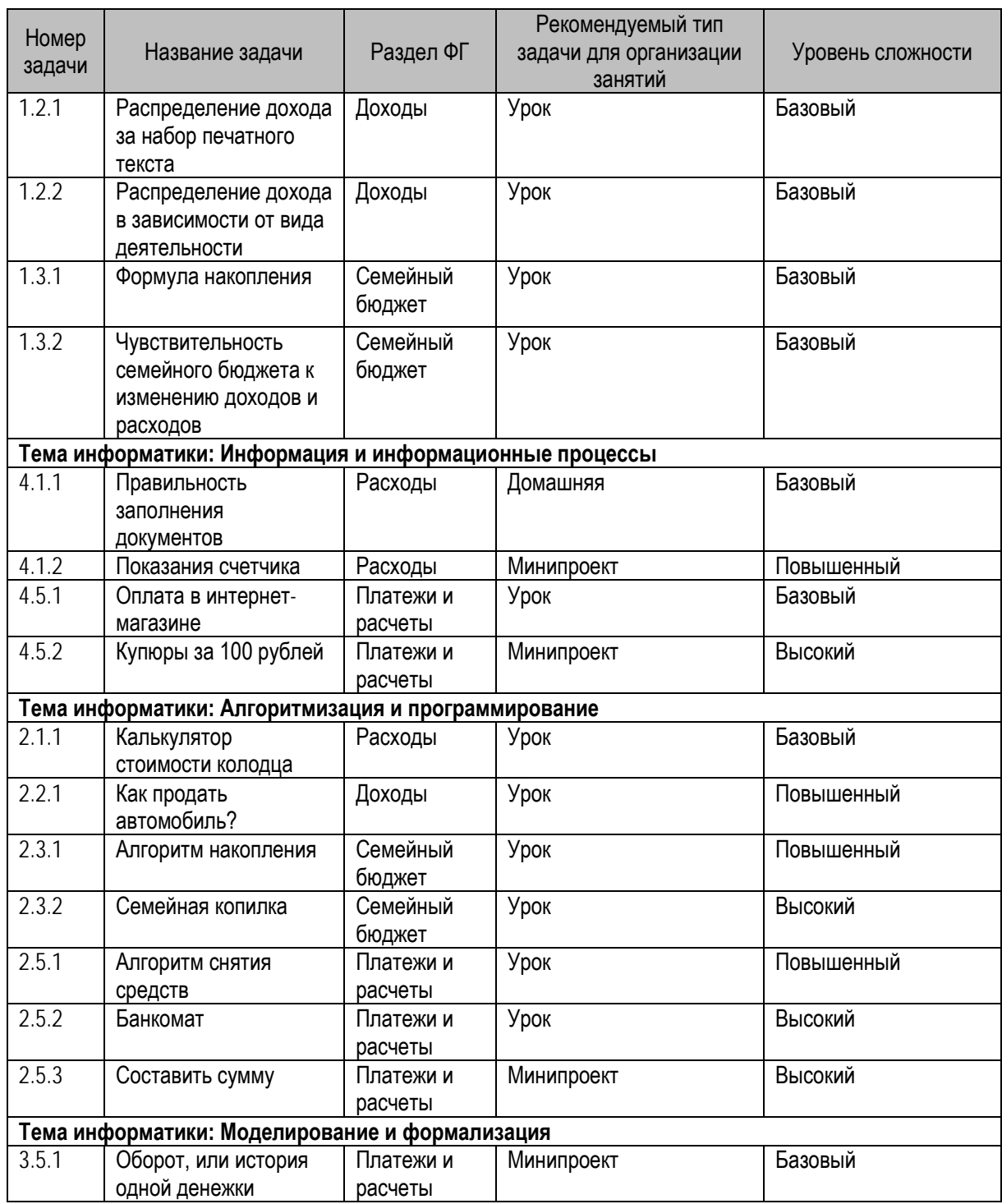

# <span id="page-6-0"></span>*Тема 2.2. Особенности использования УММ в 7–9-х классах*

В 7–9-х классах информатика является обязательным предметом учебного плана образовательных организаций, реализующих программы основного общего образования. Чаще всего на изучение информатики в учебном плане образовательной организации отводится 1 час в неделю в 7 классе, 1 час в неделю в 8 классе и 1–2 в неделю в 9 классе. В ряде школ реализуются программы расширенного курса информатики, который предполагает изучение информатики в 7–9 классах в объеме 2 часа в неделю. При этом требуется освоить довольно большой объем учебного материала и обеспечить достижение образовательных результатов в области практического применения изучаемых программных продуктов в курсе информатики к решению конкретных жизненных задач.

При внедрении задач пособия в образовательный процесс необходимо учесть существенные различия, существующие в подходах к преподаванию информатики в 7, 8 и 9 классов. Этот возрастной период неоднороден как с точки зрения возрастных особенностей учащихся, так и с точки зрения структуры образовательной программы.

В 7 классе особенностью учебной аудитории является начало перехода от детства к взрослости, при котором центральным и специфическим новообразованием в личности подростка является возникновение и развитие чувства взрослости. При этом программа информатики для 7 класса, как правило, реализует пропедевтический курс информатики и направлена на формирование общеучебных умений и способов интеллектуальной деятельности на основе методов информатики, развитие алгоритмического мышления, воспитание культуры проектной деятельности.

В 8 классе особенностью учебной аудитории является бурный скачок развития, характеризуемый многочисленными качественными изменениями интересов ребенка, стремлением подростка к общению и совместной деятельности со сверстниками. При этом программа информатики для 8 класса, как правило, отличается направленностью на приобретение умений формализации и структурирования информации с использованием соответствующих программных средств обработки данных.

В 9 классе особенностью учебной аудитории является сложные поведенческие проявления, вызванными противоречием между потребностью подростков в признании их взрослыми со стороны окружающих и собственной неуверенностью в этом. При этом программа информатики для 9 класса, как правило, отличается особым вниманием к формированию информационной и алгоритмической культуры, развитию алгоритмического мышления, необходимого для предпрофессионального самоопределения, формированию потребности соблюдения норм информационной этики и права. Наконец, свою возрастную специфику имеет и преподавание финансовой грамотности в 9 классе. Подросткам 14–15 лет, участвуя в изучении и построении моделей, интересно познавать объективную реальность современного финансового мира, понимать его структуру и законы развития, механизмы управления им, осознавать свое место в нем.

Распределение глав и параграфов учебных пособий по информатике (рекомендованных Министерством образования и науки для использования в 7–9 классах общеобразовательных организаций) по тематическим блокам пособия представлено в Табл. 3. В случаях, когда авторские УМК предполагают разделение материалов по классам (7/8/9), это также отражено в таблице.

В таблицу не включены темы информатики (например, прикладное программное обеспечение: работа с текстом, графикой и др.), по которым в пособии не предусмотрено задач.

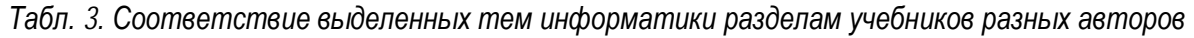

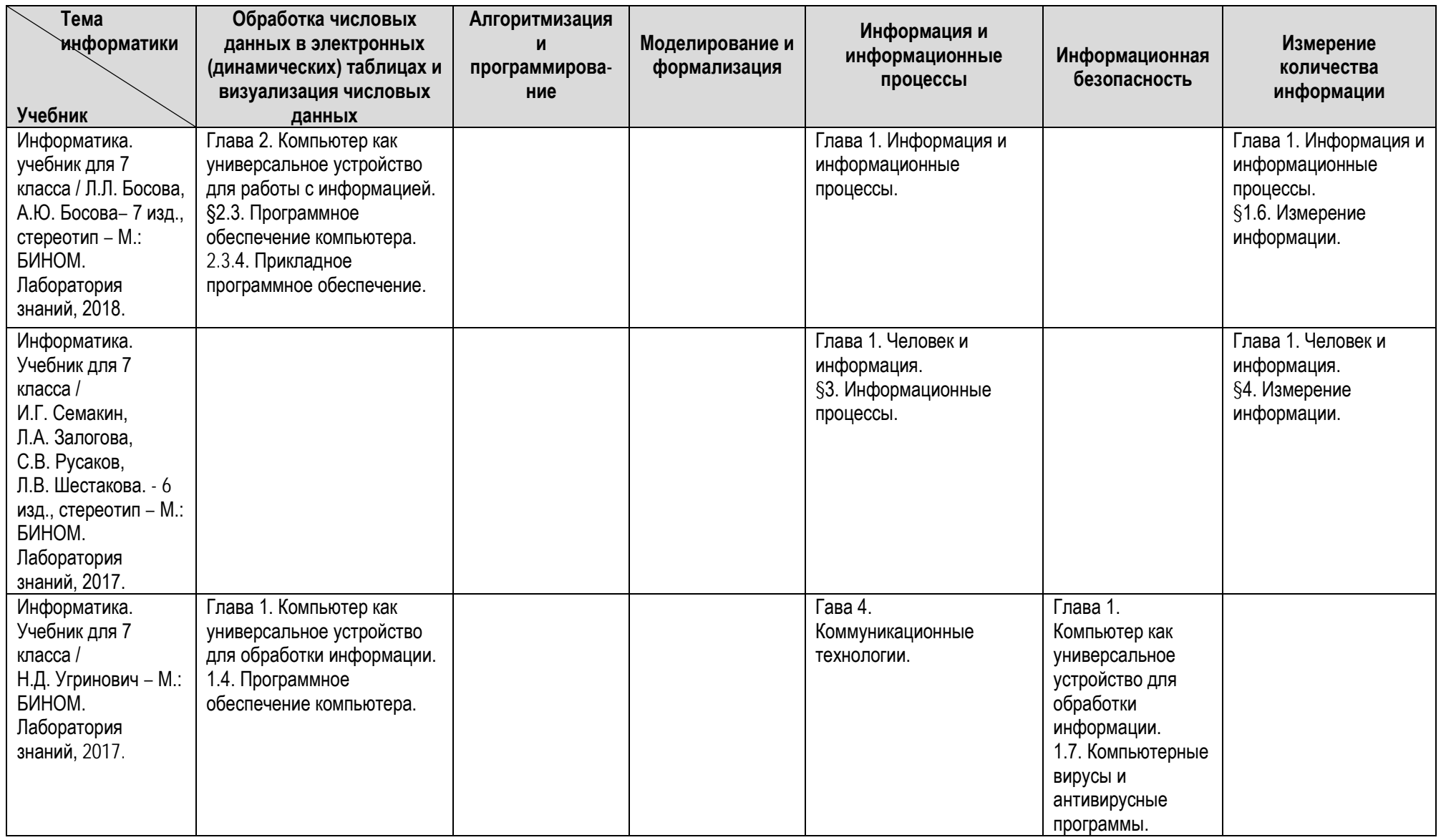

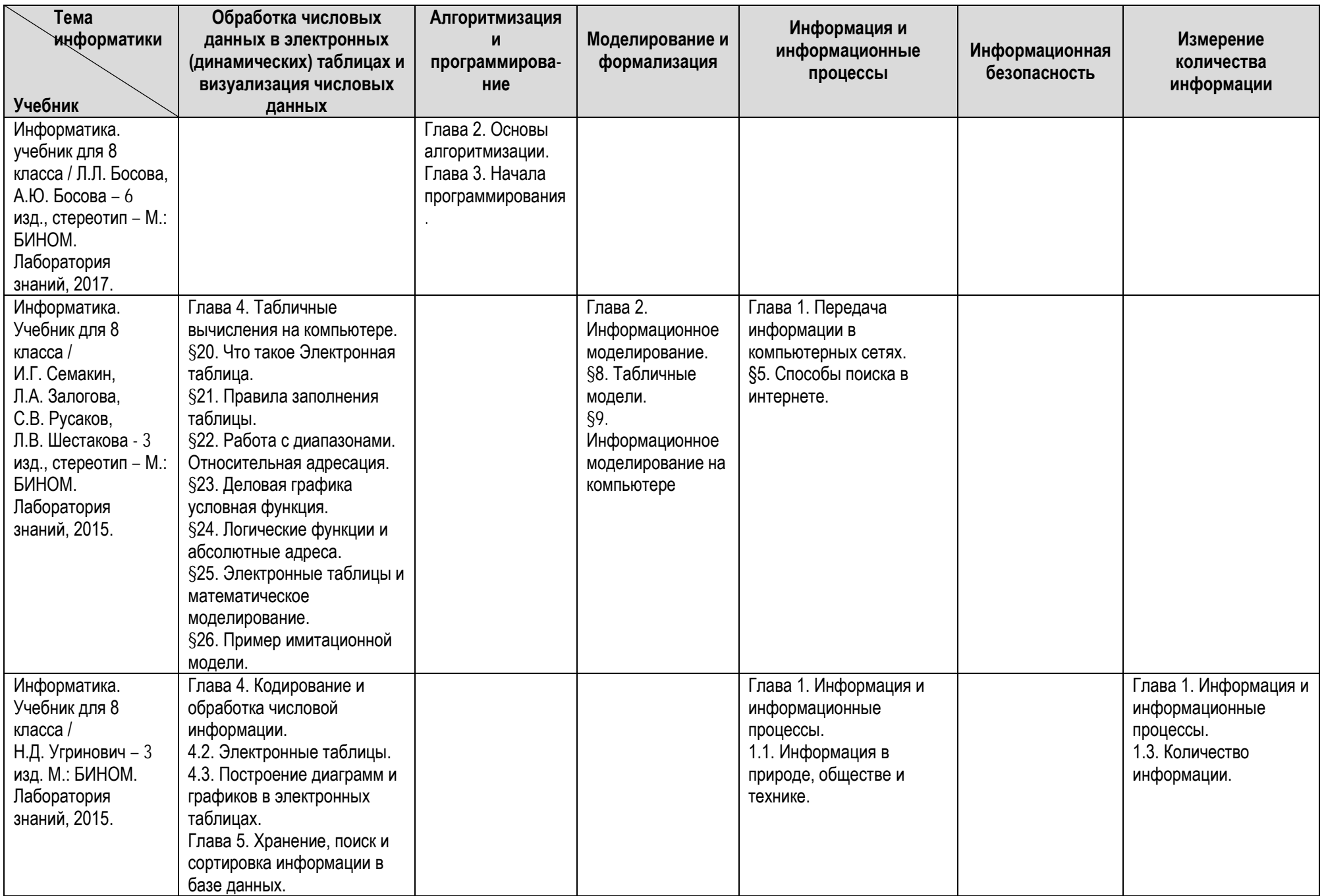

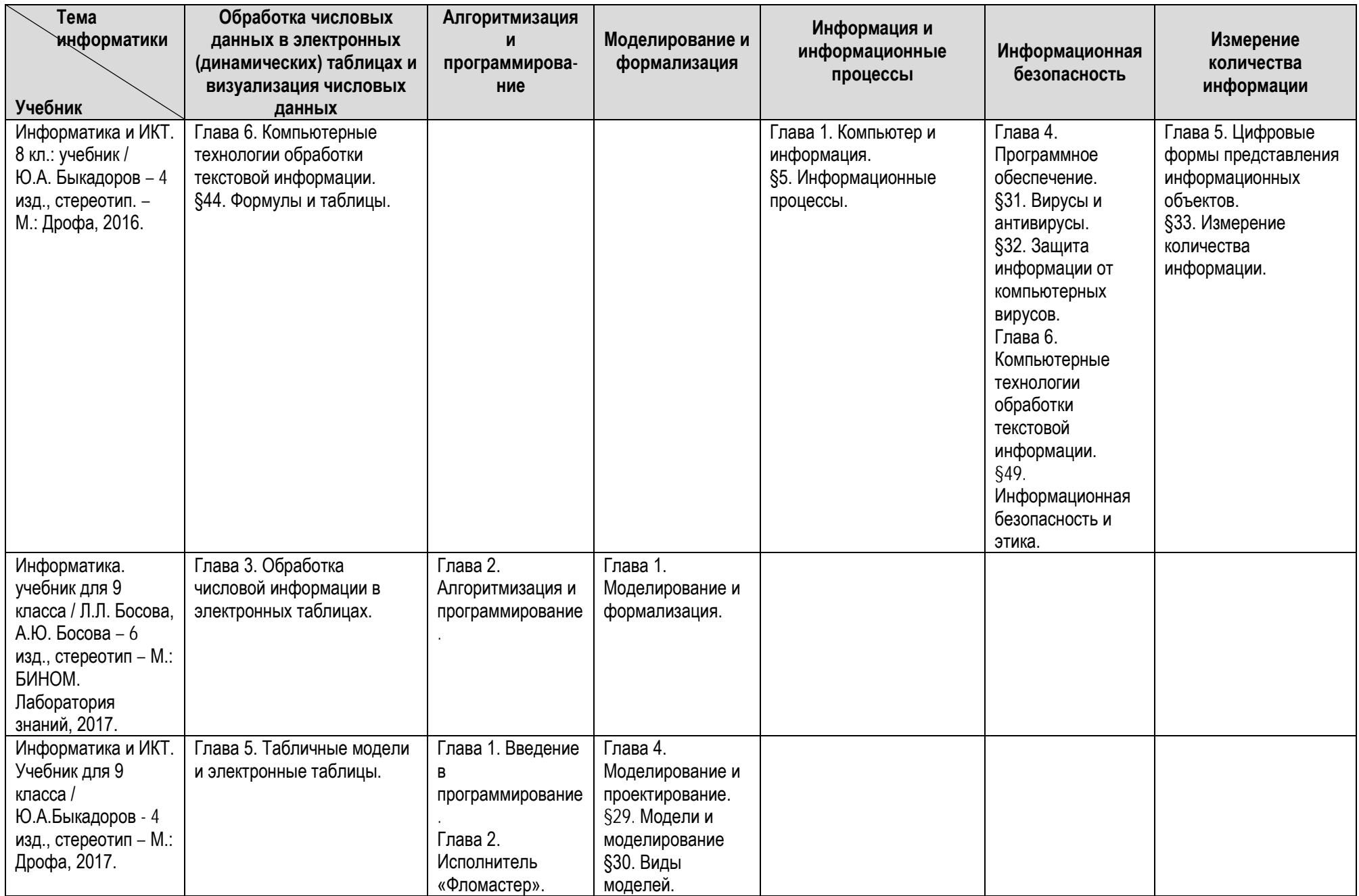

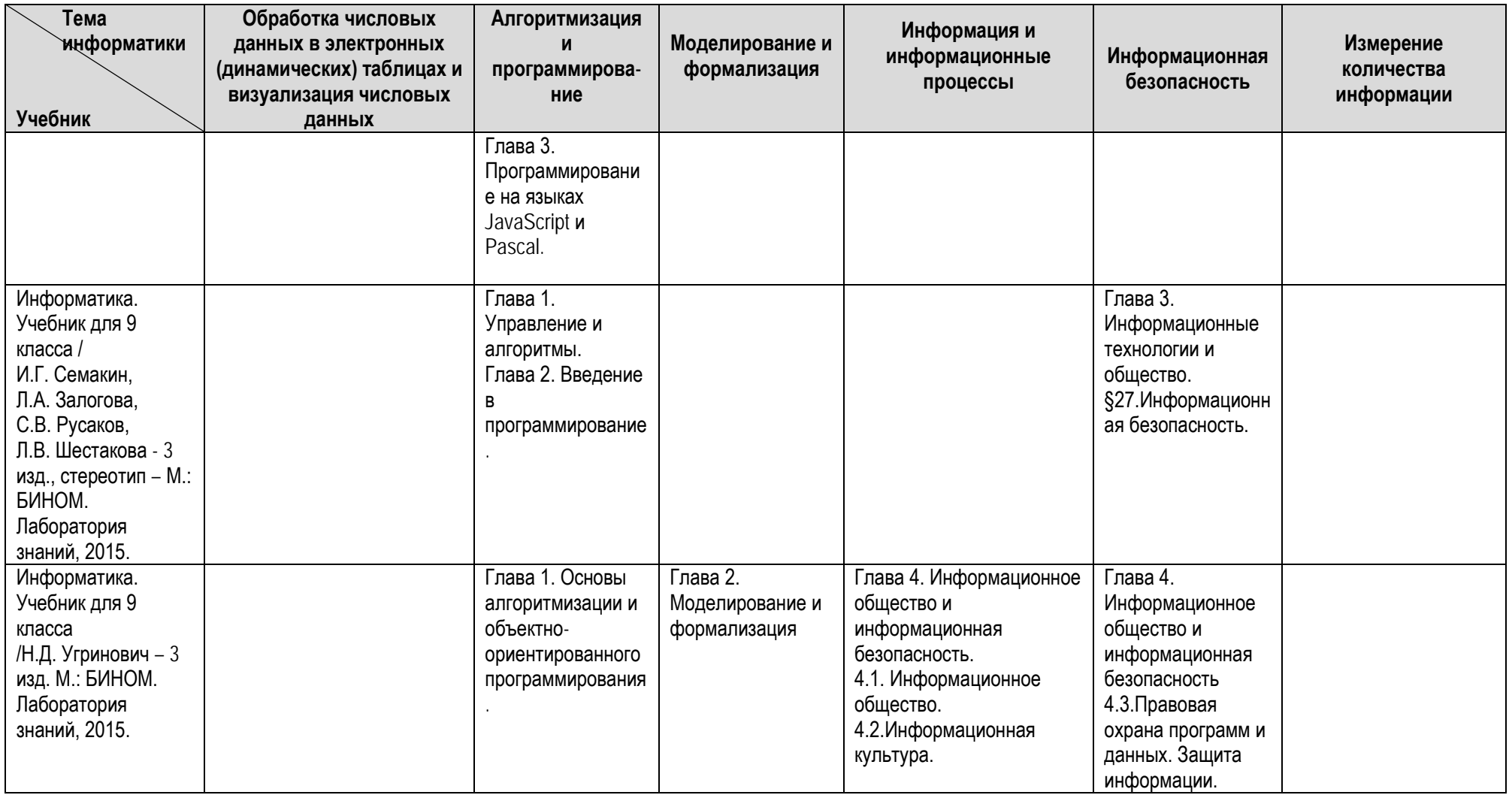

В табл.4 приведено распределение задач пособия для 7–9 классов по выбранным темам информатики.

| Номер                                                  |                                                       |                                       | Рекомендуемый тип   | Уровень    |
|--------------------------------------------------------|-------------------------------------------------------|---------------------------------------|---------------------|------------|
| задачи                                                 | Название задачи                                       | Раздел ФГ                             | задачи для          | сложности  |
|                                                        |                                                       |                                       | организации занятий |            |
| Тема информатики: Информация и информационные процессы |                                                       |                                       |                     |            |
| 2.1.1.1                                                | Расход электроэнергии                                 | Расходы                               | Домашняя            | Базовый    |
| 2.1.1.2                                                | Правильность заполнения<br>документов                 | Расходы                               | Домашняя            | Базовый    |
| 2.1.1.3                                                | Резервы экономии<br>электроэнергии                    | Расходы                               | Минипроект          | Высокий    |
| 2.1.1.4                                                | Показания счетчика                                    | Расходы                               | Минипроект          | Повышенный |
| 2.1.1.5                                                | Цвет и цена мобильного<br>телефона.                   | Расходы                               | Домашняя            | Повышенный |
| 2.1.4.6                                                | Вклад в валюту                                        | Платежи и<br>расчеты                  | Урок                | Повышенный |
| 2.1.4.7                                                | Отсортировать купюры                                  | Платежи и                             | Домашняя            | Высокий    |
|                                                        | национальных валют                                    | расчеты                               |                     |            |
|                                                        | Тема информатики: Алгоритмизация и программирование   |                                       |                     |            |
| 2.2.1.1                                                | Калькулятор стоимости<br>колодца                      | Расходы                               | Домашняя            | Базовый    |
| 2.2.5.2                                                | Простой процент                                       | Сбережения и<br>инвестиции            | Урок                | Базовый    |
| 2.2.5.3                                                | Сложный процент                                       | Сбережения и<br>инвестиции            | Урок                | Базовый    |
| 2.2.5.4                                                | Досрочное закрытие вклада                             | Сбережения и<br>инвестиции            | Урок                | Базовый    |
| 2.2.1.5                                                | Стоимость электричества                               | Расходы                               | Урок                | Повышенный |
| 2.2.16                                                 | Поездка на такси:<br>калькулятор стоимости<br>поездки |                                       |                     |            |
|                                                        | вариант 1                                             | Расходы                               | Урок                | Повышенный |
|                                                        | вариант 2                                             | Расходы                               | Урок                | Повышенный |
|                                                        | вариант 3                                             | Расходы                               | Домашняя            | Повышенный |
| 2.2.1.7                                                | Стоимость скважины                                    | Расходы                               |                     |            |
|                                                        | вариант 1                                             | Расходы                               | Урок                | Базовый    |
|                                                        | вариант 2                                             | Расходы                               | Урок                | Базовый    |
|                                                        | вариант 3                                             | Расходы                               | Урок                | Повышенный |
| 2.2.1.8                                                | Бурение на воду                                       | Расходы                               |                     |            |
|                                                        | вариант 1                                             | Расходы                               | Урок                | Повышенный |
|                                                        | вариант 2                                             | Расходы                               | Урок                | Повышенный |
| 2.2.1.9                                                | Калькулятор стоимости<br>скважины                     | Расходы                               | Урок                | Повышенный |
| 2.2.1.10                                               | Доставка песка разными<br>самосвалами                 | Расходы                               | Урок                | Повышенный |
| 2.2.2.11                                               | Как продать автомобиль?                               | Доходы                                | Урок                | Повышенный |
| 2.2.8.12                                               | Сколько вариантов?                                    | Риски и<br>финансовая<br>безопасность | Урок                | Повышенный |
| 2.2.3.13                                               | Семейный кошелек                                      | Семейный<br>бюджет                    | Урок                | Высокий    |
| 2.2.4.14                                               | Чем дать сдачу                                        | Платежи и<br>расчеты                  | Минипроект          | Высокий    |

*Табл.4. Распределение задач по темам информатики*

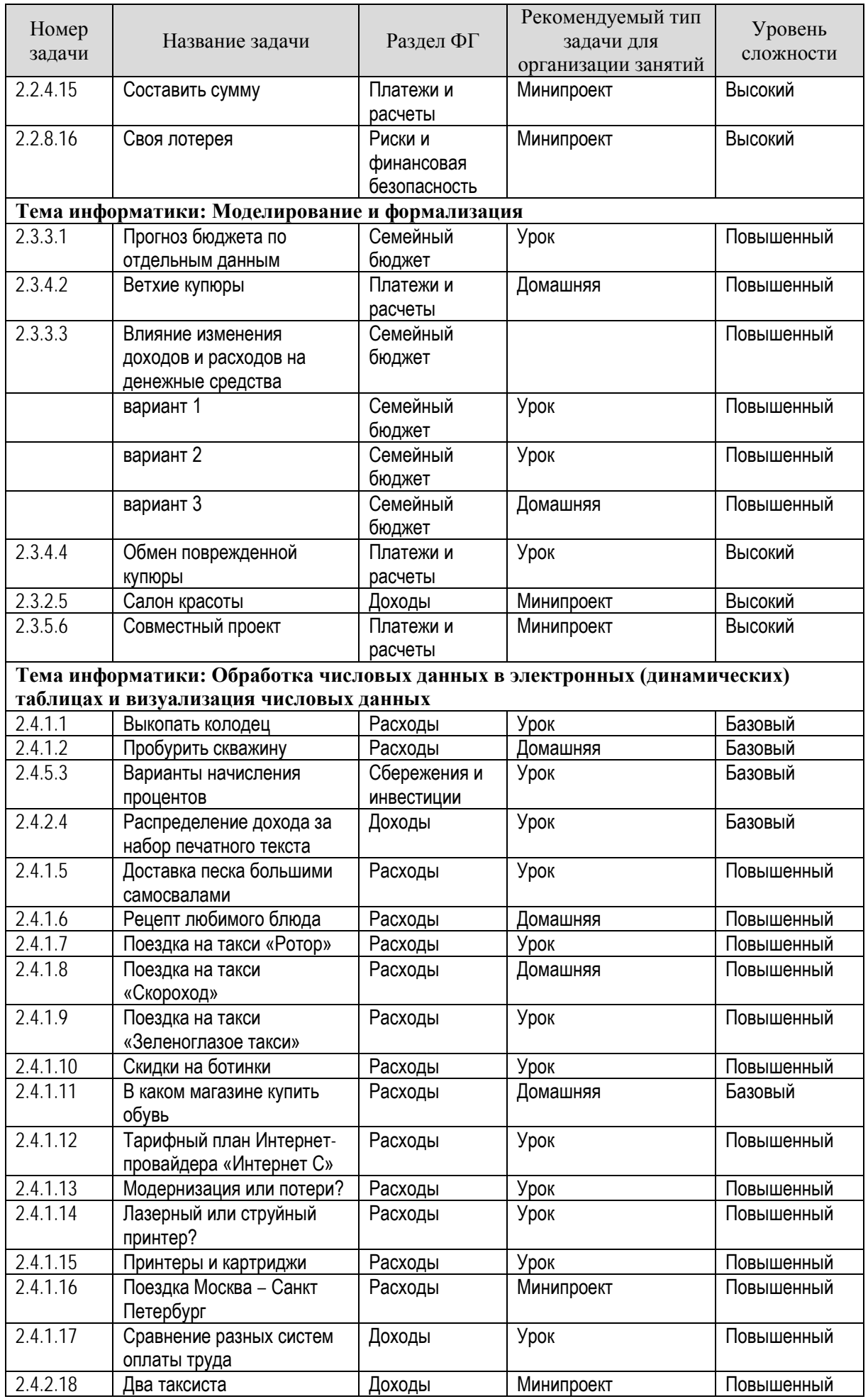

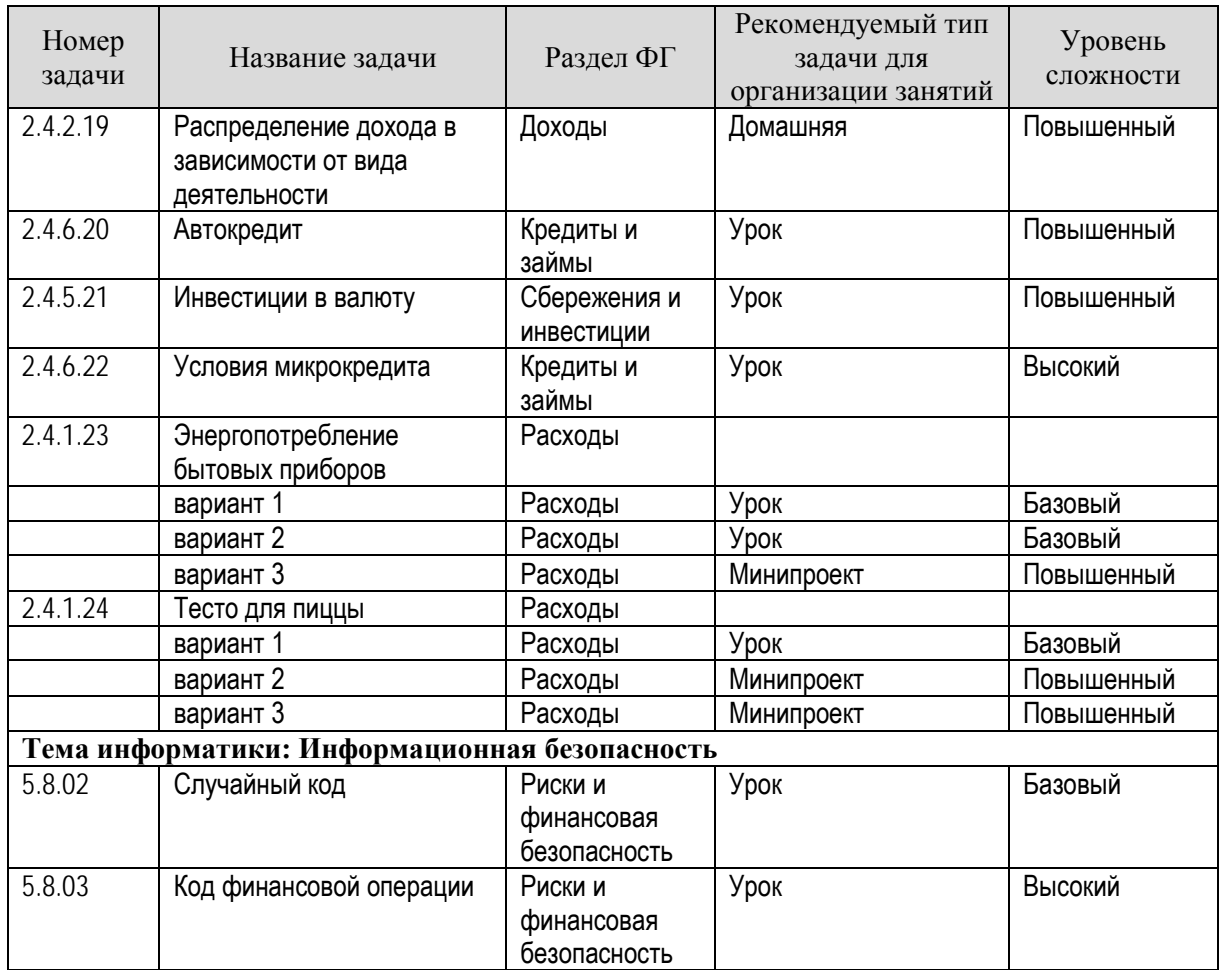

# <span id="page-15-0"></span>**Тема 3. Особенности планирования уроков информатики на уровне**

# **среднего общего образования (10–11 классы) с применением УММ**

Форма проведения занятия – лекция (2 часа) + интерактивное занятие (2 часа).

Основные единицы содержания: Интеграция элементов содержания финансовой компетенции в рабочие программы по информатике, а также содержания учебного пособия к параграфам учебников из федерального перечня. Разработка планирования уроков в объеме раздела (по выбору слушателей) с интегрированным содержанием на уровне среднего общего образования.

### *Рекомендации по проведению занятия*

В учебных планах образовательных организаций для среднего общего образования могут быть реализованы различные варианты изучения предмета: изучение информатики на базовом уровне (68 часов за два учебных года в 10 и 11 классе – один урок в неделю), изучение информатики на базовом уровне в рамках расширенного курса (136 часов за два учебных года в 10–11 классе), изучение информатики на базовом уровне с углубленным изучением программирования (136 часов за два учебных года в 10 и 11 классе) и углубленный уровень изучения информатики (272 часа за два учебных года). Даже в рамках одной образовательной программы учителя могут по-разному распределять часы, выделяя больше или меньше времени на отдельные темы. Разнообразие учебных пособий, поразному выделяющих главы, также увеличивает разнообразие образовательных программ в практике преподавания информатики в 10 и 11 классе. Как следствие, существующее в образовательных стандартах деление на базовый и профильный уровни изучения информатики не прослеживается на уровне отдельных тем: любая дидактическая единица, предусмотренная для профильного уровня информатики, может изучаться в рамках расширенного курса информатики базового уровня, если образовательная программа конкретного учителя делает акцент на соответствующей теме. По этой причине в данном учебно-методическом комплекте не существует структурного деления на базовый и профильный уровни. Вместо этого предусмотрено деление задач на базовый, повышенный и высокий уровни сложности.

Вне зависимости от выбранных программ учитель обязан обеспечить достижение образовательных результатов, отвечающих требованиям ФГОС среднего общего образования: личностных, метапредметных и предметных. Особое внимание следует обратить на умения и навыки по применению полученных предметных знаний в области информатики и информационных технологий на практике, в повседневной жизни. Наиболее сложно эта задача решается в рамках изучения базового курса информатики, когда количество часов, выделенное на изучение предмета, составляет один урок в неделю. В этом случае задачи по финансовой грамотности в курсе информатики помогают снять противоречие между интересами ученика, (который заявляет, что информатика ему не нужна) и потребностями общества, в котором остро стоит вопрос цифровой грамотности и культуры. В ходе обсуждения понятных каждому жизненных задач, при решении которых невозможно обойтись без инструментов информатики и средств информационных технологий, процесс приобретения знаний, умений и навыков становится естественным, бесконфликтным, интересным, а, значит, эффективным. Знания, умения и навыки приобретаются в ходе посильной, интересной и результативной познавательной деятельности. Каждый ученик получает возможность высказать свое суждение по сюжету задачи, и предложить варианты ее решения, так как задачи финансовой грамотности построены на ситуациях из реальной жизни.

В таблице 5 приведено соответствие выделенных тем информатики разделам учебников разных авторов

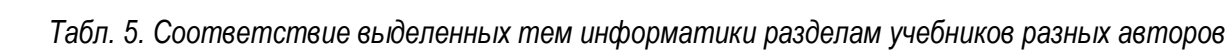

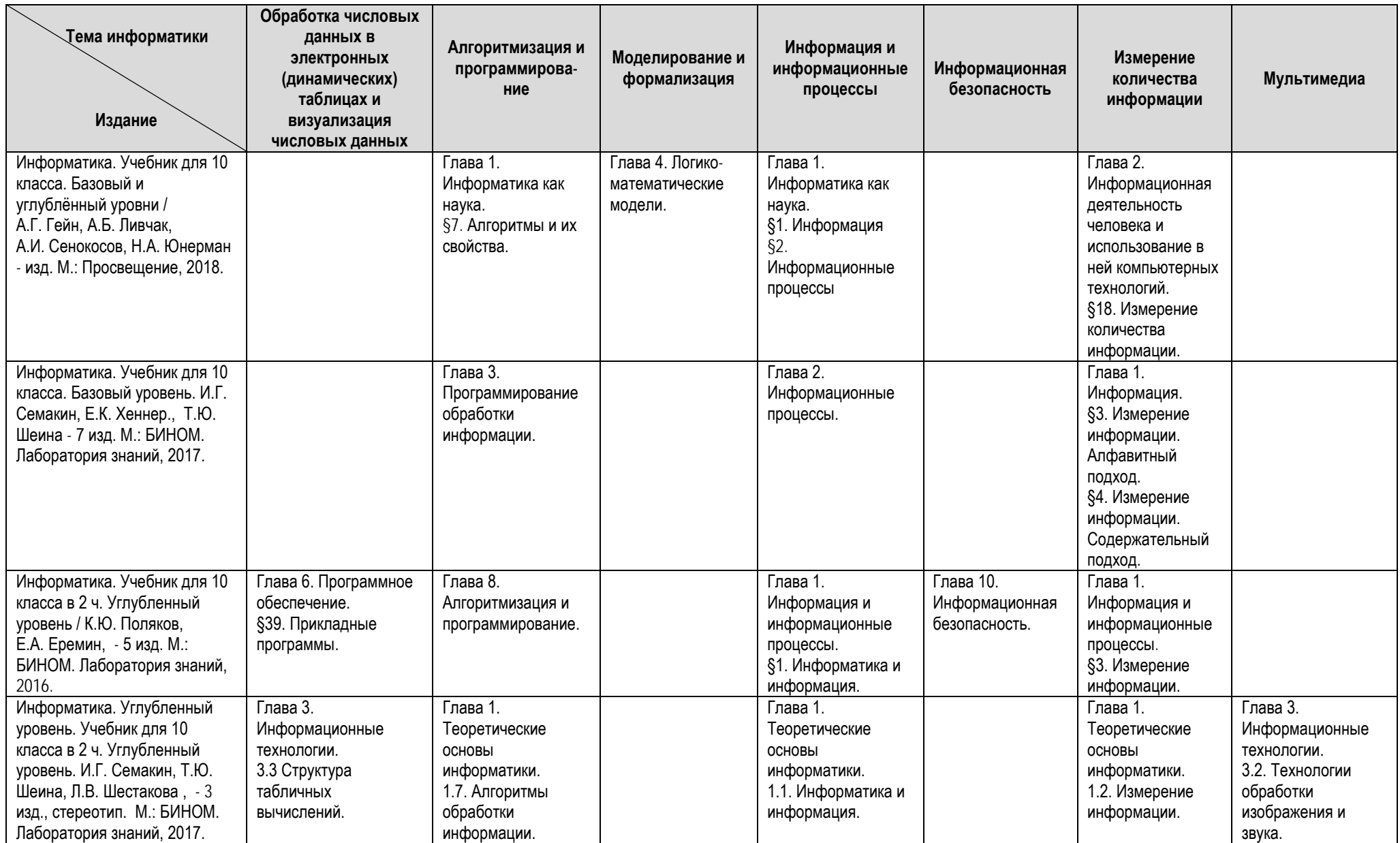

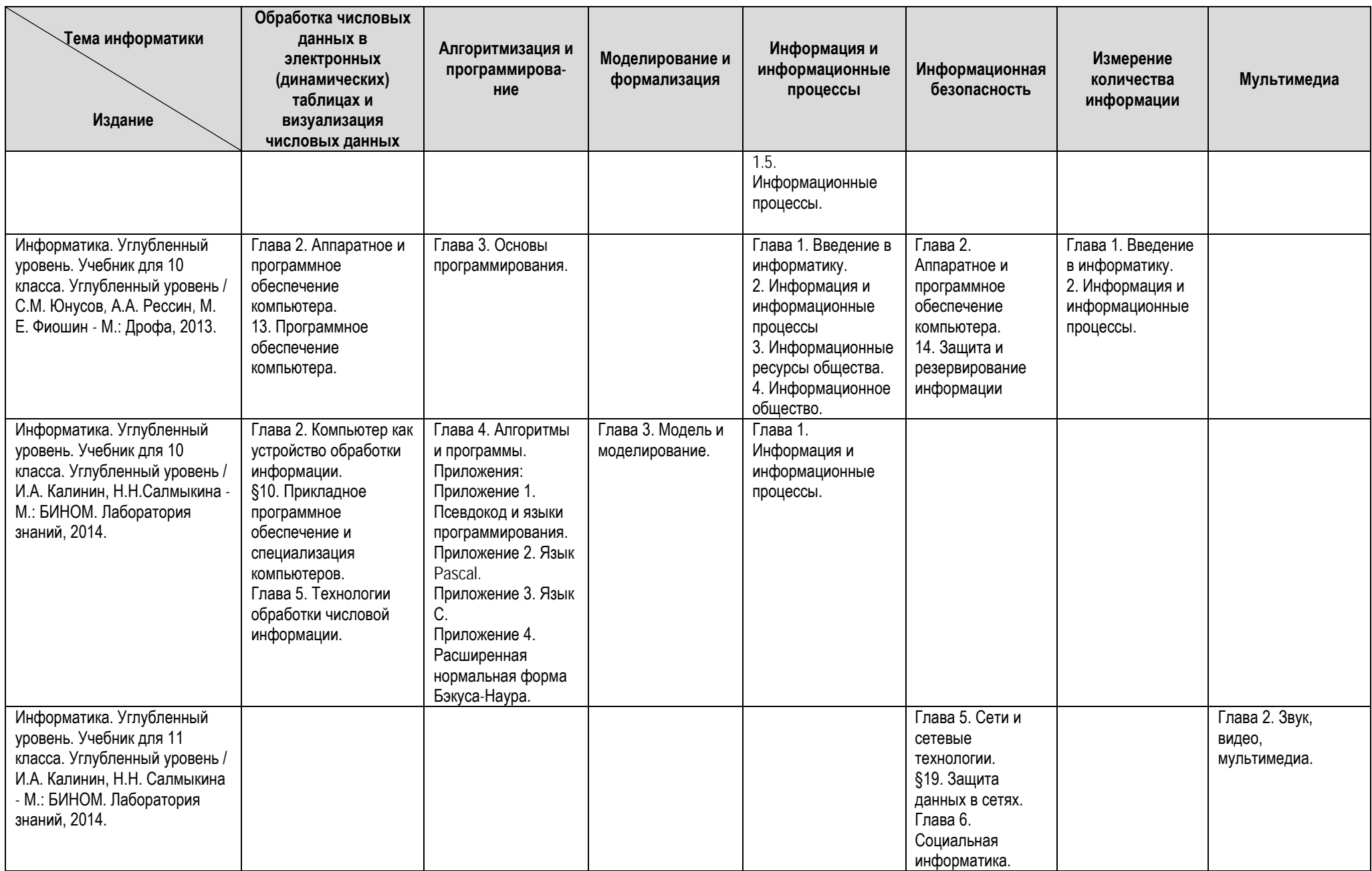

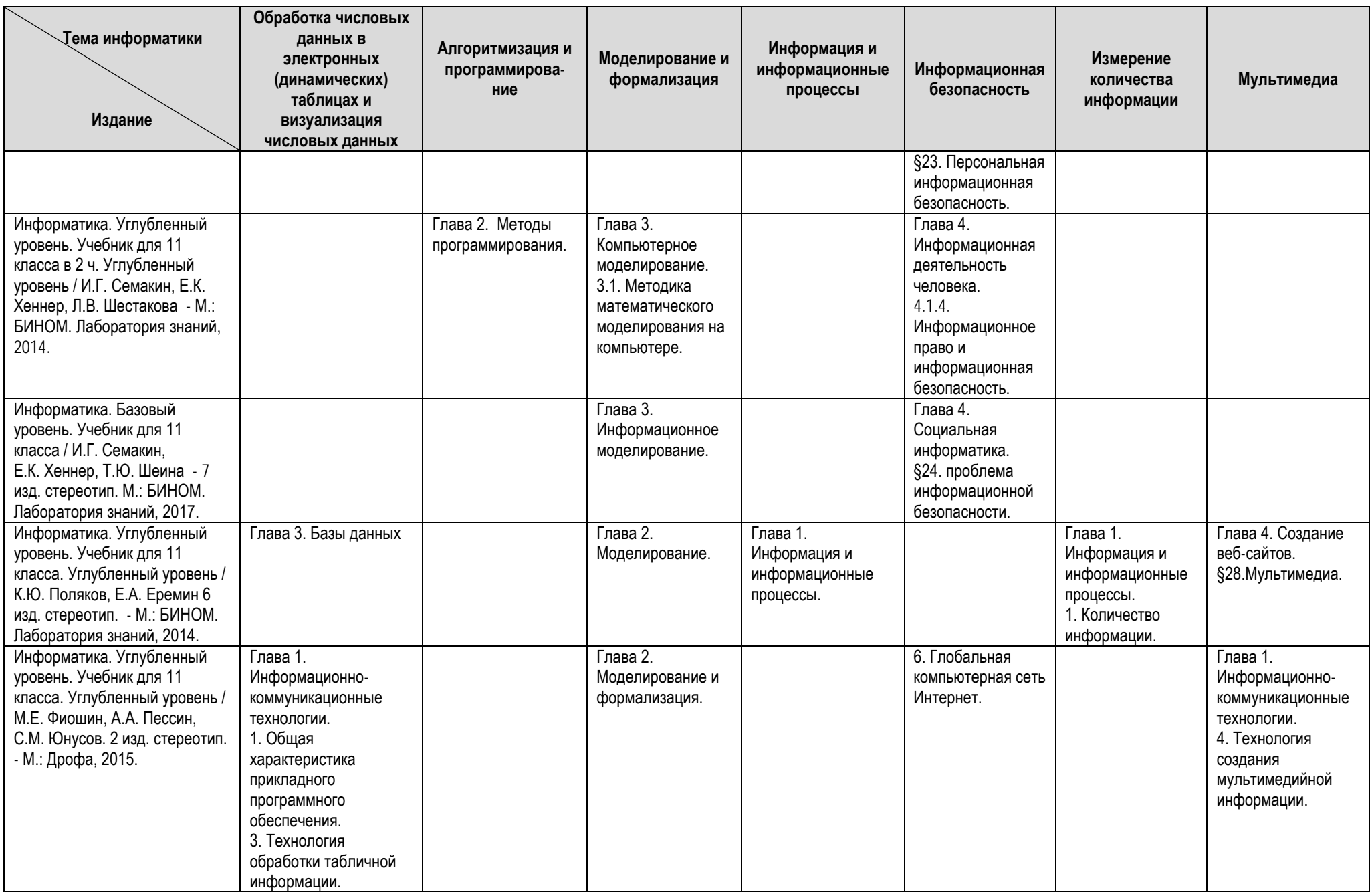

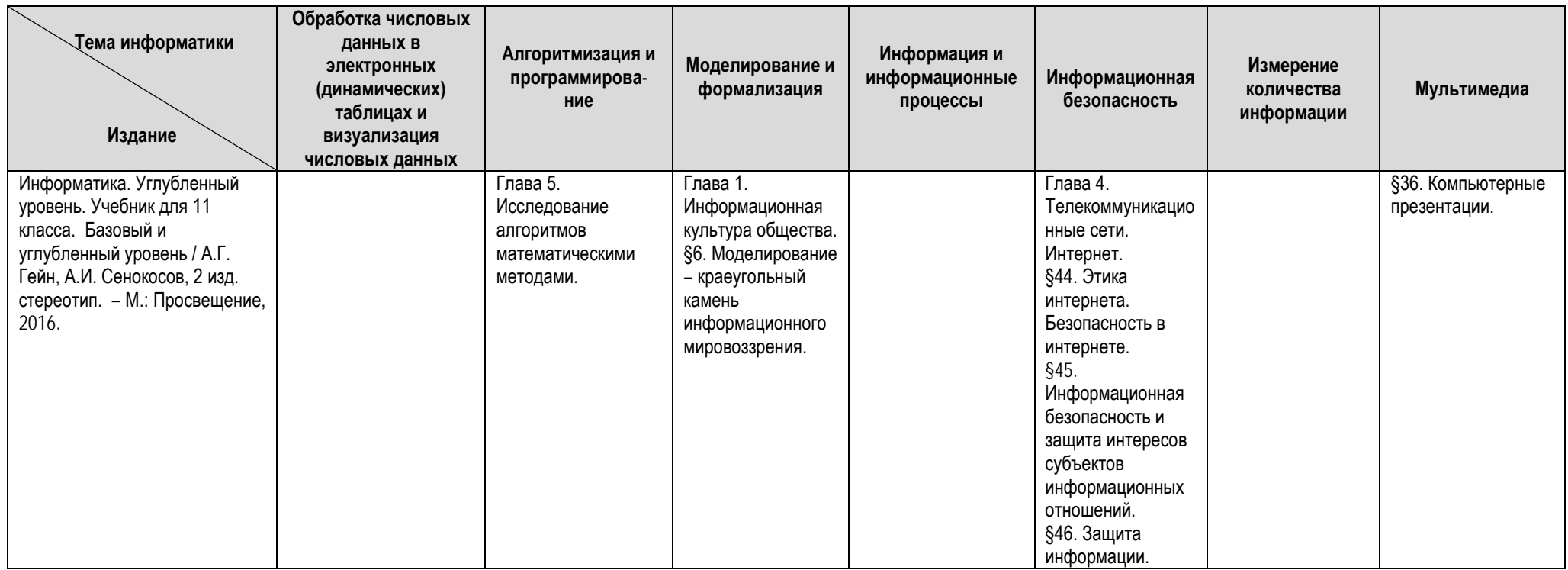

В табл. 6 приведено распределение задач пособия для 10–11 класса по выбранным темам информатики

| Номер                                          |                                                        |                   | Рекомендуемый тип   | Уровень        |
|------------------------------------------------|--------------------------------------------------------|-------------------|---------------------|----------------|
| задачи                                         | Название задачи                                        | Раздел ФГ         | задачи для          | СЛОЖНОСТИ      |
|                                                |                                                        |                   | организации занятий |                |
|                                                | Тема информатики: Информация и информационные процессы |                   |                     |                |
| 3.1.1.1                                        | Выбор модели<br>компьютера                             | Расходы           | Домашняя            | Базовый        |
| 3.1.7.2                                        | Калькулятор ОСАГО                                      | Страхование       | Минипроект          | Базовый        |
| $\overline{3}$ .1.1.3                          | Кешбэк по банковской                                   | Расходы           | Урок                | Повышенны      |
|                                                | карте                                                  |                   |                     | Й              |
| 3.1.1.4                                        | Поездка в отпуск                                       | Расходы           | Домашняя            | Высокий        |
|                                                | (Сравнение вариантов по                                |                   |                     |                |
|                                                | времени и цене)                                        |                   |                     |                |
| 3.1.2.5                                        | Цена поездки на такси                                  | Доходы            | Минипроект          | Высокий        |
| 3.1.5.6                                        | Ставки по депозитам в<br>разных банках                 | Платежи и расчеты | Урок                | Высокий        |
| 3.1.5.7                                        | Доходность по                                          | Платежи и расчеты | Урок                | Высокий        |
|                                                | индивидуальному                                        |                   |                     |                |
|                                                | инвестиционному счету                                  |                   |                     |                |
| 3.1.1.8                                        | Стоимость Биг-Мака в                                   | Расходы           | Минипроект          | Высокий        |
|                                                | разных странах                                         |                   |                     |                |
| 3.1.7.9                                        | Пенсионное страхование                                 | Страхование       | Минипроект          | Высокий        |
| 3.1.1.10                                       | Выбор тарифа для                                       | Расходы           | Урок                | Высокий        |
|                                                | мобильного телефона                                    |                   |                     |                |
| 3.1.1.11                                       | Выбор оператора                                        | Расходы           | Минипроект          | Высокий        |
|                                                | мобильной связи                                        |                   |                     |                |
|                                                | Тема информатики: Алгоритмизация и программирование    |                   |                     |                |
| 3.2.1.1                                        | Как дешевле купить                                     | Расходы           | Урок                | Повышенны      |
|                                                | песок?                                                 |                   |                     | Й              |
| 3.2.1.2                                        | Выбор тарифного плана<br>для планшета                  | Расходы           | Минипроект          | Повышенны<br>й |
| 3.2.1.3                                        | Сколько можно купить<br>сырков                         | Расходы           | Урок                | Повышенны<br>й |
| 3.2.1.4                                        | Дизель или бензин?                                     | Расходы           | Урок                | Повышенны      |
|                                                |                                                        |                   |                     | й              |
| 3.2.1.5                                        | Выбор автосалона                                       | Расходы           | Урок                | Повышенны      |
|                                                |                                                        |                   |                     | Й              |
| 3.2.1.6                                        | Валидность номера карты                                | Расходы           | Минипроект          | Высокий        |
| 3.2.1.7                                        | Покупка гречки                                         | Расходы           | Урок                | Высокий        |
| 3.2.1.8                                        | Комплект инструментов                                  | Расходы           | Урок                | Высокий        |
|                                                | садовода                                               |                   |                     |                |
| 3.2.1.9                                        | Покататься на                                          | Расходы           | Домашняя            | Высокий        |
|                                                | аттракционах                                           |                   |                     |                |
| 3.2.1.10                                       | Поездка на такси: выбрать                              | Расходы           | Минипроект          | Высокий        |
|                                                | маршрут                                                |                   |                     |                |
| 3.2.1.11                                       | Доставка песка                                         | Расходы           | Минипроект          | Высокий        |
|                                                | самосвалами и рабочими                                 |                   |                     |                |
| Тема информатики: Моделирование и формализация |                                                        |                   |                     |                |
| 3.3.2.1                                        | Объем продаж, точка                                    | Доходы            | Урок                | Повышенны      |
|                                                | безубыточности                                         |                   |                     | Й              |
| 3.3.2.2                                        | Доход при нерегулярных                                 | Доходы            | Урок                | Повышенны      |
|                                                | затратах                                               |                   |                     | Й              |
|                                                |                                                        |                   |                     |                |

*Табл.6. Распределение задач по темам информатики*

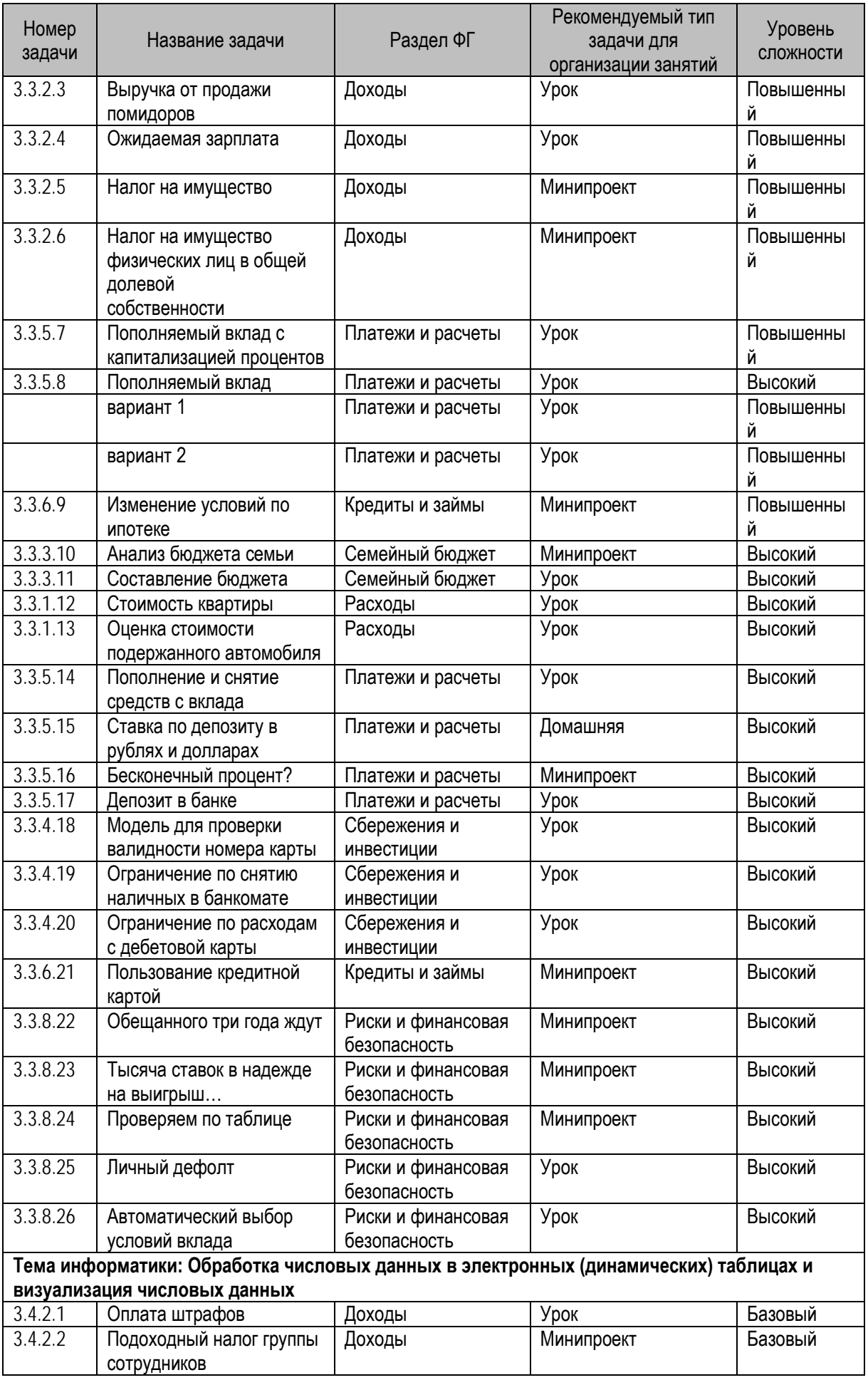

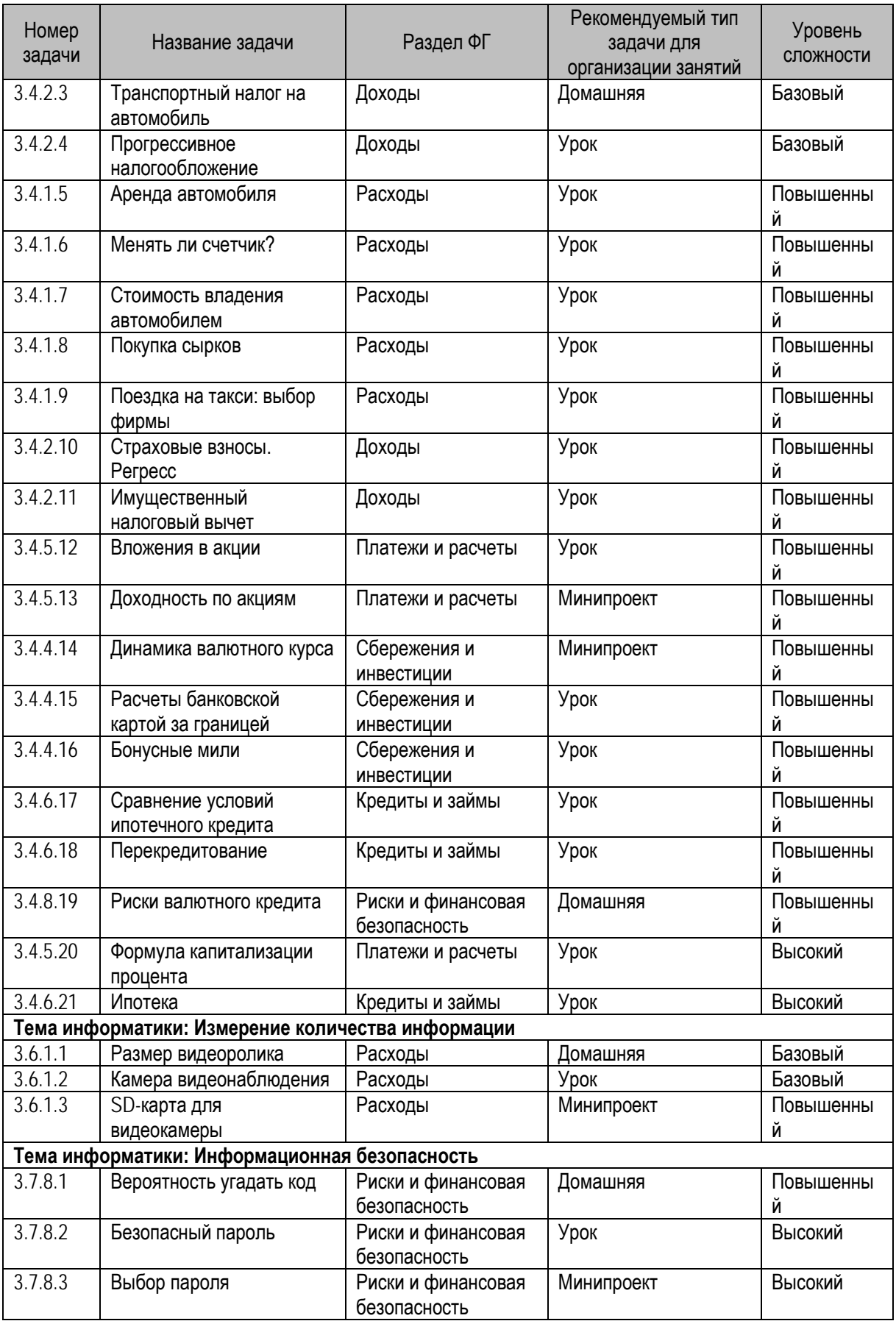

# <span id="page-23-0"></span>**Тема 4. Реализация дифференцированного подхода к обучению на**

# **уроках информатики с применением УММ**

Форма проведения занятия – лекция (2 часа) + интерактивное занятие (2 часа).

Основные единицы содержания: Инструменты УММ для дифференциации предметного содержания, предметных умений и навыков, результатов учебной деятельности. Подготовка дифференцированных учебных материалов на основе УММ.

# *Рекомендации по проведению занятия*

Согласно ФГОС основного общего образования, «организация образовательной деятельности по основным образовательным программам основного общего образования может быть основана на дифференциации содержания с учетом образовательных потребностей и интересов обучающихся, обеспечивающих углубленное изучение отдельных учебных предметов, предметных областей основной образовательной программы основного общего образования». Примерные основные образовательные программы предполагают дифференциацию не только предметного содержания, но и предметных умений и навыков, а также результатов учебной деятельности. В ПООП среднего образования эти результаты представлены четырьмя уровнями:

- «выпускник научится базовый уровень» (далее основной базовый уровень),
- «выпускник получит возможность научиться базовый уровень» (продвинутый базовый уровень),
- «выпускник научится углубленный уровень» (основной углубленный уровень),
- «выпускник получит возможность научиться углубленный уровень» (продвинутый углубленный уровень).

Согласно ПООП, основной уровень преподавания должен быть обеспечен в отношении всех обучающихся, а продвинутый – в отношении наиболее мотивированных и способных учеников. Базовый уровень ориентирован «на общую функциональную грамотность, получение компетентностей для повседневной жизни и общего развития», углубленный – «на получение компетентностей для последующей профессиональной деятельности» в рамках данной предметной области или в смежных с ней областях.

В учебном пособии предусмотрено деление задач на базовый, повышенный и высокий уровни сложности. Задачи базового уровня сложности рекомендуются к использованию в любых образовательных программах информатики (при условии, что учитель не считает их слишком простыми для конкретного класса/группы). Задачи повышенного уровня могут применяться как в рамках базовой, так и в рамках профильной программ информатики. Задачи высокого уровня сложности рекомендуются для использования в классах, изучающих информатику профильного уровня, однако могут применяться и в рамках базовой программы информатики, если программа учителя предполагает углубленное рассмотрение соответствующей темы.

В учебном пособии задания повышенного уровня сложности помечены звездочкой, а высокого уровня сложности – двумя звездочками. Деление заданий на три уровня сложности также принято в контрольных измерительных материалах ОГЭ и ЕГЭ по информатике и ИКТ, при этом задания ЕГЭ базового уровня соответствуют базовому уровню изучения информатики, повышенного и высокого – углубленному.

В пособии повышение уровня сложности задания обычно обусловлено комплексным характером задания, более широким спектром умений, необходимых для его выполнения, задания высокого уровня сложности предполагают самостоятельное применение учащимся своих умений в нестандартной, новой для него ситуации. В пособии относительно часто

используется группирование заданий схожих сюжетной линии по нарастанию сложности, например, задания 1.1.1.1–1.1.1.4 для 5–6 класса.

Приведем примеры заданий различного уровня сложности по теме «Обработка числовых данных в электронных (динамических) таблицах и визуализация числовых данных» для 10–11 классов.

#### *Задания базового уровня сложности*

*Задача 3.4.2.2 Подоходный налог группы сотрудников* 

*В таблице представлены зарплаты сотрудников рекламного агентства «Пиар» до налогообложения:*

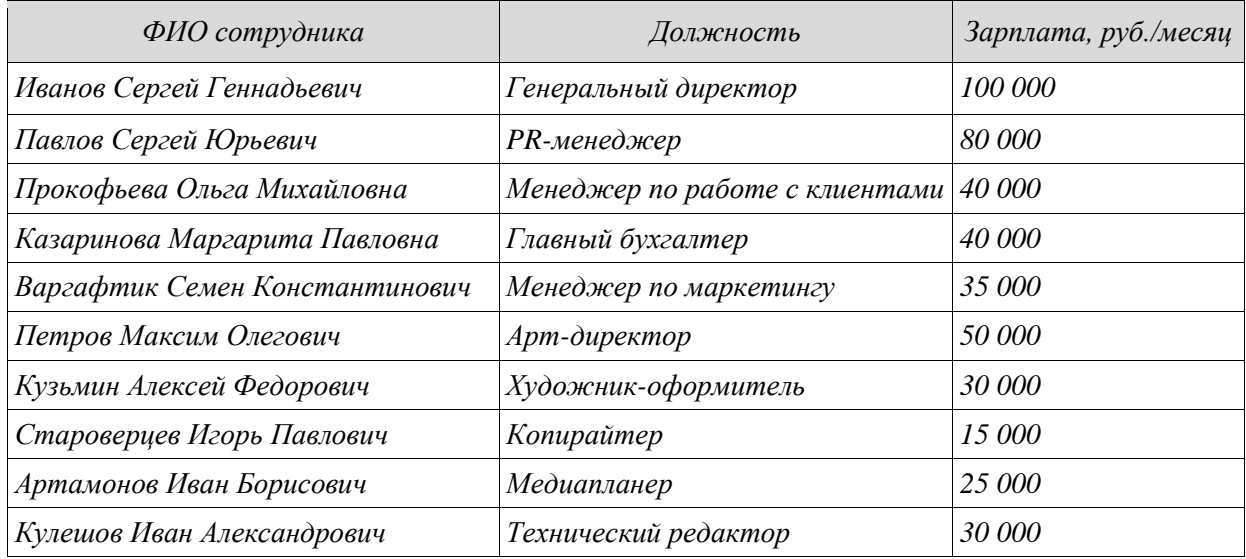

#### *Задание*

*Рассчитайте с помощью электронных таблиц зарплату сотрудников после вычета подоходного налога в размере 13%, а также общую сумму подоходного налога, которую обязано уплатить рекламное агентство.*

Решение данной задачи предполагает использование простой формулы расчета процентов и функции суммирования значений в заданном столбце, т.е. стандартные действия в типичных условиях.

#### *Задания повышенного уровня сложности*

*Задача 3.4.2.11\* Имущественный налоговый вычет* 

*Дмитрий Андреевич работает и получает неизменную ежемесячную заработную плату в размере P рублей в месяц до налогообложения. С этой зарплаты его работодатель уплачивает подоходный налог (НДФЛ) в размере 13%. В прошлом году он купил квартиру за S тысяч рублей за счет собственных средств. При покупке квартиры гражданин получает право на налоговый вычет. Это значит, что Дмитрий Андреевич может уменьшить сумму своего дохода, от которой рассчитывается подоходный налог, на стоимость приобретенного жилья, но не более чем на 2 000 000 рублей (если жилье стоило дороже, то в расчет принимается 2 000 000 рублей).* 

*При расчете подоходного налога стоимость квартиры будет вычтена из суммы его доходов, а ставка 13% применена к остатку (при нулевом или отрицательном остатке, налог к уплате будет равен нулю). Сумму налога, освобожденную таким образом от уплаты в бюджет, Дмитрий Андреевич получит на руки. Если размер вычета превысит годовой доход, то неиспользованную в текущем году часть вычета можно перенести на следующий год.*

### *Задание*

*1. В электронной таблице сделайте модель для расчета возврата сумм подоходного налога в зависимости от сумм получаемой заработной платы и приобретаемой квартиры.*

#### *2. Сделайте расчет налогового вычета*

При выполнении данного задания от учащегося требуется сформулировать алгоритм, содержащий ветвление, реализовать его в расчетной формуле с использованием логических функций, самостоятельно провести его тестирование, чтобы убедиться в корректности его работы. Эти умения соответствуют повышенному уровню сложности задания.

### *Задания высокого уровня сложности*

*Задача 3.4.6.21\*\* Ипотека* 

*Семья Ивановых планирует приобрести 3-х –комнатную квартиру общей стоимостью 8 млн. руб., из которых 3 млн. руб. собственные средства от продажи старой двухкомнатной квартиры, а 5 млн. руб. Ивановы планируют взять в виде ипотечного кредита на следующих условиях:*

- *Сумма кредита 5 000 000 руб.*
- *Годовая процентная ставка 11.00%*
- *Период займа в годах 9*
- *Выплата равными (аннуитетными) платежами ежемесячно*

#### *Задание*

*1. Используя встроенные финансовые функции электронных таблиц составьте расчет погашения кредита в следующем виде:*

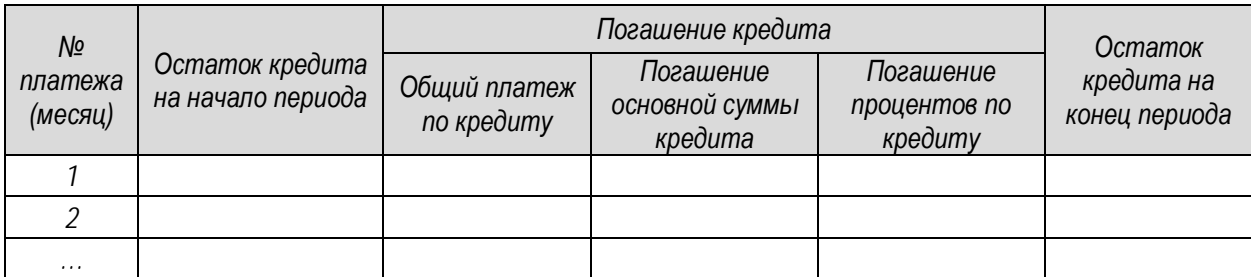

*2. Проверьте правильность работы встроенной функции при расчете графика погашения. Для этого составьте формулы на дату 5-го платежа, рассчитывающую сумму аннуитетного платежа, сумму погашения основного долга (тела кредита) и сумму процентов по кредиту, включенных в аннуитетный платеж. Сравните результат, полученный в п.1 с п.2 по 5-му платежу.*

Основная сложность данного задания для учащегося заключается в необходимости освоения нового понятия «аннуитетный платеж» и использования специализированных финансовых функций электронных таблиц, что переводит задание в категорию заданий высокого уровня сложности

Также, возможности для дифференциации предоставляют цифровые образовательные ресурсы, входящие в состав УММ. В частности, учитель может конструировать тесты и обучающие курсы различного уровня сложности, адаптируясь к текущим результатам учащихся.

# <span id="page-26-0"></span>**Тема 5. Применение основных компонентов УММ как средств обучения**

# <span id="page-26-1"></span>*Тема 5.1. Задания учебного пособия, справочные материалы по*

# *финансовой грамотности*

Форма проведения занятия – интерактивное занятие (2 часа).

Основные единицы содержания: Основные компоненты УММ как средства обучения (тексты учебного пособия, справочные материалы по финансовой грамотности). Организация элементов учебной работы учащихся на основе учебного пособия (по выбору слушателей).

# *Рекомендации по проведению занятия*

К основным средствам обучения, реализованным в учебно-методических материалах «Финансовая грамотность в информатике», относятся:

- задания учебного пособия;
- справочные материалы по финансовой грамотности, термины и определения;
- цифровые образовательные ресурсы, в том числе учетные записи учителя и ученика, вопросы и задания с автопроверкой, массивы числовых данных для работы с электронными таблицами, уроки в формате МЭШ и др.

Учебное пособие "Финансовая грамотность в школьном курсе информатики" состоит из трех частей: пособие для 5–6, 7–9 и 10–11 классов. При подготовке заданий сборника составители стремились смоделировать жизненные ситуации, связанные с управлением личными финансами, и поставить вопросы, которые требуют от людей решения в этих ситуациях. От вас при выработке таких решений требуется применить знания, полученные на уроке информатики. В частности, многие задачи сборника требуют использования электронных таблиц для выработки решений по различным аспектам управления личными финансами. С помощью электронных таблиц производится обработка числовых данных, расчет стоимости и других параметров рассматриваемых вариантов решения, сортировка результатов в заданном порядке.

Для решения ряда задач требуется умение строить графики, наглядно демонстрирующие рассматриваемую ситуацию, выявленные зависимости и тенденции. Задачи сборника также тренируют навыки программирования. Разработка программ, в частности, необходима для решения задач потребительского выбора, определения стоимости рассматриваемых вариантов при различных входных показателях, обработки больших массивов данных для выявления значений, соответствующих заданным параметрам и ограничениям. Для решения некоторых задач сборника понадобится также умение использовать готовые прикладные компьютерные программы (например, использование «кредитного калькулятора» для принятия решения об использовании заемных средств). Задачи сборника структурированы по разделам, изучаемым в школьном курсе информатики.

В пособии использована следующая структура номера задач:

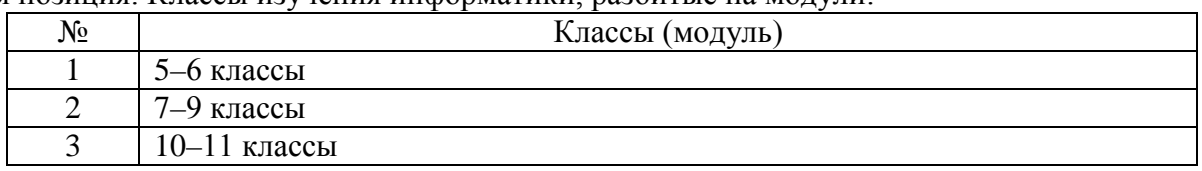

1-я позиция: Классы изучения информатики, разбитые на модули:

2-я позиция: Тема информатики, к которой отнесен ЦОР.

Выделены следующие обобщающие темы информатики:

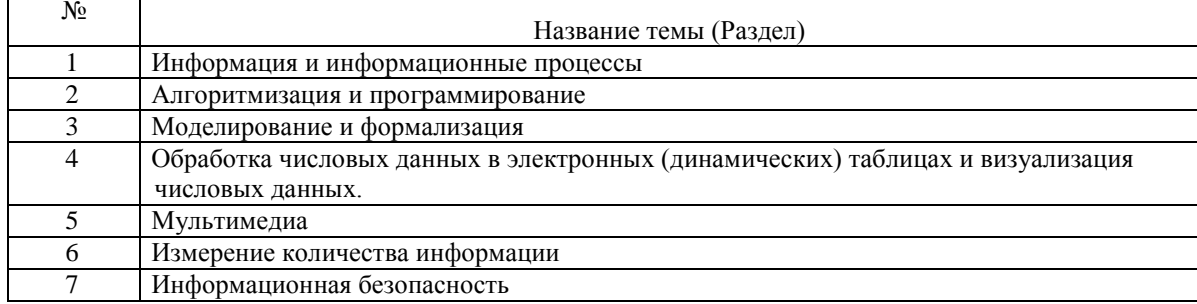

3-я позиция: Тема финансовой грамотности:

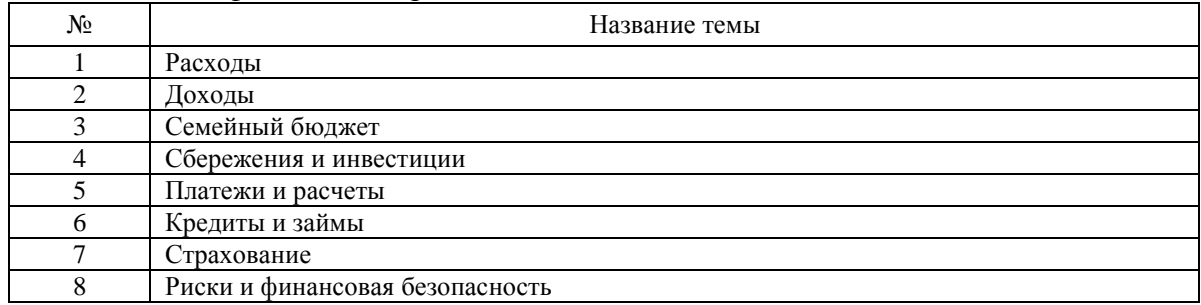

4-я позиция: порядковый номер задачи внутри указанных тем

Файлы исходных материалов к задачам размещены в составе ЦОР на Интернет-ресурсе финформатика.рф (finformatika.ru).

Как уже было отмечено, задания учебного пособия характеризуются различными уровнями сложности. Задачи II (повышенного) уровня сложности помечены знаком \*, задачи III (высокого) уровня сложности – знаком \*\*.

Приведенные в пособиях задачи разделены на 3 категории:

- 1) задачи для выполнения в классе;
- 2) задачи для домашней работы учащихся;<br>3) тематические минипроекты:
- тематические минипроекты;

Задачи для выполнения в классе, как правило, рассчитаны на 10–20 минут. Это базовая форма для большинства приведенных в учебном и методическом пособии задач. Организация работы учащихся обязательно включает в себя такие этапы, как актуализация и постановка задачи, контроль и коррекция хода выполнения задачи, рефлексия по итогам выполнения задачи. Некоторые задачи рассчитаны на индивидуальную работу учащихся, другие на организацию их взаимодействия. Соответствующие особенности задач указаны в методических рекомендациях по их решению.

# *Задачи для выполнения в классе*

Ниже приведен пример задачи для выполнения в классе

# *Задача 3.4.2.4 Прогрессивное налогообложение*

*Максим работает в московском офисе крупного международного инвестиционного банка и получает заработную плату в рублях. В пересчете на евро его зарплата до уплаты налога составляет 2500 евро в месяц. Максиму предложили переехать в страну Х, где его заработная плата до выплаты налога будет составлять 3 000 евро в месяц. В России применяется пропорциональное налогообложение со ставкой НДФЛ 13% (единая ставка, которая не зависит от размера дохода). Аналогичный налог в стране Х взимается по прогрессивной шкале, а именно: доходы до 10 000 евро в год облагаются налогом по ставке*  *10%, от 10 001 до 20 000 евро – по ставке 18%, от 20 001 до 30 000 евро – по ставке 20% и доходы свыше 30 001 евро – по ставке 40%.* 

# *Задание*

*1. Используя электронные таблицы, ответьте, на сколько процентов изменится реальный доход Максима при переезде?*

*2. Напишите формулу для расчета заработной платы в стране Х после уплаты налога. Изменяя заплату в стране Х до уплаты налога, получите значение, при котором реальный доход в стране Х сравняется с доходом в РФ.*

В конце учебного пособия приводятся справочные материалы по финансовой грамотности в соответствии с системой (рамкой) финансовой компетентности для учащихся школьного возраста, разработанная в рамках совместного Проекта Минфина России и Всемирного банка «Содействие повышению уровня финансовой грамотности населения и развитию финансового образования в Российской Федерации». Эти материалы должны использоваться при постановке задачи учащимся, в данном случае. для раскрытия понятий «налог на доходы физических лиц (НДФЛ)», «ставка налога».

В учебном пособии также приводятся краткие определения финансовых терминов, используемых в задачах, например:

*Подоходный налог или налог на доходы физических лиц (НДФЛ) – основной вид прямых налогов, который в РФ взимается из заработной платы работника в размере 13%. Налог также взимается и с других доходов физических лиц, ставки могут быть разными. Этот сбор является одним из главных источников поступлений в бюджет.*  Такие ясные и краткие определения финансовых терминов необходимы на этапе постановки задачи учащимся.

# *Задачи для домашней работы*

Задачи для домашней работы могут быть рассчитаны на более длительный срок, чем задачи, решаемые на уроках. Некоторые из них рассчитаны на единовременное решение, другие на совершение регулярных действий. Основные категории задач для домашней работы:

1) задачи, идентичные выполняемым в классе (предназначены для выработки важнейших навыков) и имеющие знакомое учащимся типовое решение;

2) задачи повышенной сложности, предполагающие наличие знакомой по классноурочной работе структуры и дополнительных элементов, не рассматривавшихся на уроке;

3) задачи для самоконтроля и саморазвития по материалу, самостоятельно осваиваемому учащимися;

4) задачи исследовательского типа, предполагающие самостоятельное нахождение учащимися решения.

# *Тематические минипроекты*

Тематические минипроекты представляют собой специфическую форму организации учебной деятельности с большой практической составляющей. Они не могут быть выполнены за 10–20 минут, поэтому требуют организации работы в несколько этапов с обязательным поэтапным контролем. Такие проекты могут выполняться на нескольких последовательных уроках, либо начинаться на уроке и завершаться дома. Проектная форма предполагает не развитие изолированных умений и навыков, а формирование целостных компетенций в определенной сфере деятельности. Соответственно, при организации минипроектов особенно важно обращать внимание на установки учащихся, понимание ими практического смысла выполняемого задания. Тематические проекты могут выполняться последовательно по ходу освоения темы либо по окончании ее изучения. Все тематические минипроекты в данных пособии и методических рекомендациях привязаны к темам информатики, и в дополнение к этому снабжены пояснениями по формированию с их помощью компетенций в сфере финансовой грамотности.

### Приведем пример минипроекта

*Задача 3.1.7.9\*\* Пенсионное страхование*

*Условие задачи*

*В системе обязательного пенсионного страхования у работающих граждан формируются страховые пенсии и пенсионные накопления. Страховая пенсия гарантированно увеличивается государством за счет ежегодной индексации. Средства же накопительной пенсии инвестируются на финансовом рынке в выбранный гражданином НПФ или УК.*

*Размер страховой пенсии гражданина РФ рассчитывается по формуле A \* B + C, где:*

*А — количество накопленных за жизнь пенсионных баллов;* 

*В — стоимость одного пенсионного балла;* 

*С — фиксированная выплата.*

*Стоимость пенсионного балла и размер фиксированной выплаты ежегодно увеличиваются государством, чтобы пенсия не обесценивалась со временем. На 2017 год стоимость пенсионного балла — 78,58 руб., размер фиксированной выплаты — 4 805,11 руб.*

*Каждый работающий человек, работодатель которого отчисляет страховые взносы за сотрудников, может рассчитать количество пенсионных баллов, которые будут учтены при формировании будущей пенсии.* 

*Количество накапливаемых баллов за год вычисляется по следующей формуле: Зарплата за месяц / Максимальный размер заработной платы \* Коэффициент(=10). Ежегодно государством устанавливается максимальный размер заработной платы до вычета НДФЛ (Налога на доходы физических лиц), с которой уплачиваются страховые взносы в обязательную пенсионную систему. В 2017 году данная цифра составляет 73000. Помимо данного ограничения государством вводится ограничение на максимальное количество баллов, которое можно накопить за год. В 2017 году оно равно 8,26.*

# *Задание*

- *1. На основании приведенной информации, а также используя информацию сайта Пенсионного фонда Российской Федерации (<http://www.pfrf.ru/>) составьте презентацию о видах, условиях назначения и правилах формирования страховой пенсии в Российской Федерации*
- *2. Составьте свой примерный план трудовой жизни, указав продолжительность работы в годах по периодам (работа за время учебы, начало трудовой деятельности, период повышения квалификации и т.д.) и ориентировочный размер заработной платы в эти периоды. Добавьте этот план в созданную презентацию.*
- *3. Рассчитайте страховую часть будущей пенсии на основе данных текущего года. Расчеты добавьте в созданную презентацию.*

*Представьте расчет в виде презентации, в которой на основании своих планов на будущее, выполните ориентировочный расчёт размера собственной будущей пенсии. Обоснуйте полученный результат.* 

Задача высокого уровня сложности по теме финансовой грамотности «Страхование», разделу информатики «Информационные технологии» рекомендуется в качестве обязательной для изучения обучающимися 10–11 классов. Остроту проблемы, лежащую в основе сюжета задачи сложно переоценить: осведомленность граждан нашей страны в вопросах страхования вообще и в вопросах пенсионного страхования в частности крайне низкая.

Целесообразно использовать задачи такого типа как основу для бинарного урока в сотрудничестве учителей информатики и обществознания. Предварительно на уроках информатики и обществознания рекомендуется обсудить основные понятия, учебные действия и форму представления результатов. Ученики выполняют подготовительную часть работы самостоятельно дома. Далее на бинарном уроке происходит защита минипроектов, при этом очень удачной в данном случае является игровая форма организации деятельности учеников, например, в виде дебатов, общественных слушаний, интервью на телевидении и др.

Это задание творческого характера, на рисунке ниже приведен пример использования материалов официальных источников информации.

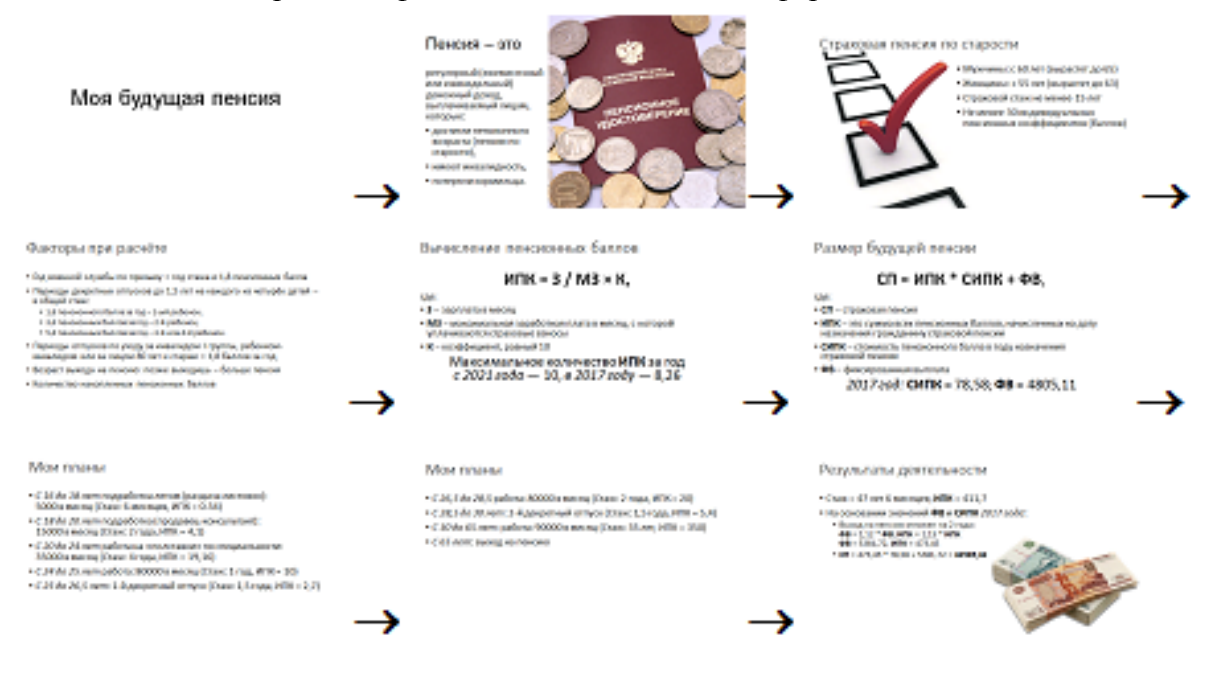

# *Тема 5.2. Цифровые образовательные ресурсы*

<span id="page-31-0"></span>Форма проведения занятия – интерактивное занятие (2 часа).

Основные единицы содержания: Применение основных компонентов УММ как средств обучения (цифровые образовательные ресурсы). Организация элементов учебной работы учащихся на основе элементов учебного пособия (по выбору слушателей).

# *Рекомендации по проведению занятия.*

Цифровые образовательные ресурсы, используемые при решении задач, размещены на интернет-сайте «Финансовая грамотность в информатике» по адресу: [http://edu.pacc.ru/finformatika.](http://edu.pacc.ru/finformatika)

Все пользователи (в том числе неавторизованные) имеют доступ к главной странице сайта и имеют следующие возможности:

- Скачать Учебные и Методические пособия (по классам)
- Ознакомиться с инструкцией пользователя-учителя
- Зарегистрироваться/авторизоваться на сайте
- Просмотреть категории и названия курсов, созданных учителями и создателями Портала.
- Обратиться к модераторам и создателям Портала посредством электронной почты или по предоставленным на главной странице контактам.

Авторизация пользователя доступна только после регистрации. Чтобы зарегистрироваться на портале, необходимо создать учетную запись, воспользовавшись на портале одноименной кнопкой. Подробнее процесс регистрации описан в инструкции пользователя-учителя в разделе «О портале».

Работать с порталом могут следующие категории пользователей (роль пользователей):

- Ученик (присваивается автоматически при регистрации)
- Учитель (присваивается модератором или администратором)
- Ученики обладают следующими возможностями:
- записаться на любой представленный на Портале курс, в котором доступна свободная запись (Высвечивается кнопка «Записаться на курс»);
- проходить курсы, на которые записаны: просматривать материалы, описания и иные элементы курса, решать задачи (для задач с развернутым ответом проверка решений осуществляется учителем, создавшим данный курс).

Учителя обладают правами учеников, а также следующими возможностями:

- просматривать авторские решения задач, размещенные в Материалах Портала;
- в собственной категории (соответствующей городу-школе-ФИО) создавать собственные курсы;
- отбирать предлагаемые создателями Портала материалы для составления собственного курса;
- добавлять свои материалы в свой курс;
- записывать учеников на свой курс;
- открывать курс для свободной записи;
- отслеживать процесс прохождения курса.

Подробная информация о процедуре использования ЦОР представлена в Инструкции пользователя (учителя), размещенной на сайте. Для задач, связанных с программированием, имеется возможность автоматизированной проверки решений.

Наиболее значимым расширением средств обучения являются личные кабинеты ученика и учителя, соответствующие индивидуальной учетной записи (аккаунту), дающие доступ к планированию, управлению и контролю за учебным процессом для учителей и к выполнению заданий с возможностью самоконтроля для учащихся. Пользователи с подтвержденной регистрацией статуса учителя имеют полномочия и инструментарий для формирования учебных групп, отличные от формальных административных единиц (классов), что расширяет возможности дифференциации, поскольку группы можно создавать по таким признакам, как уровни мотивации и подготовки, разнообразные образовательные траектории (например, группа по подготовке к олимпиаде), разные интересы и проч.

Учитель также имеет возможность назначать разнообразные задания отдельным обучающимся и учебным группам. Учитель может скомпоновать учебный курс из имеющихся заданий с использованием фильтров по разделам информатики и темам финансовой грамотности, уровням сложности, типам задач. В приложении для ПК аналогичный фильтр также может быть использован для подбора задач.

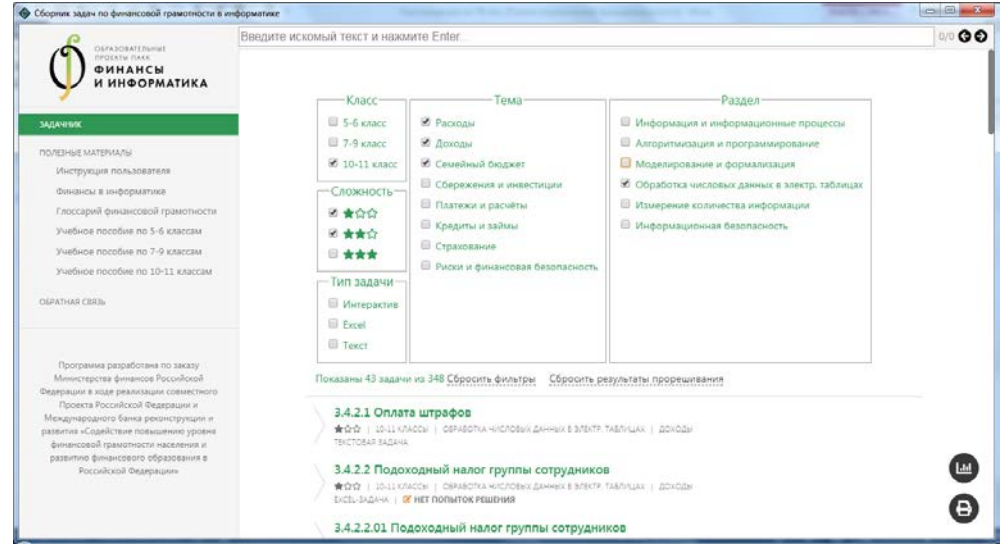

Задачи разделены на типы по способу ввода ответа. Тип «Интерактив» предполагает краткий цифровой ответ в поле ввода ответа, с последующей автоматической проверкой. Тип "Excel" используется в разделе «Обработка числовых данных в электронных таблицах», для выполнения заданий этого типа сначала следует скачать файл с исходной таблицей (обычно содержащей массив исходных данных для задачи), затем следует выполнить необходимые действия в этой таблице, получить ответ в нужном поле таблицы, после чего этот ответ будет автоматически проверен. Тип «Текст» предполагает развернутый ответ в виде файла (документа), который отправляется учеником с помощью соответствующей кнопки. Этот документ может быть презентацией, гипертекстом или обычным текстом. Такой ответ подлежит только ручной проверке.

На сайте ответы на задания учащиеся дают в своих личных кабинетах, где они сохраняются и, после этого становятся доступны учителю в его личном кабинете. Учитель имеет возможность может использовать для комментариев к оценке за задание обратную связь с конкретным обучающимся или группой.

Также ученик может самостоятельно проходить задания любым удобным и привычным ему способом (на сайте, используя мобильные приложения и приложения для ПК) с целью оценки своих знаний, динамику по которым можно отслеживать в разделе «Моя статистика», в которой сохраняются все результаты. Мобильное приложение дает возможность доступа с мобильного устройства к материалам сайта проекта. В случае временного разрыва канала связи с сайтом, пользователь мобильного устройства может продолжить работу автономно, при возобновлении связи, данные на сайте и на мобильном устройстве будут синхронизированы.

# <span id="page-33-0"></span>**Тема 6. Реализация базовых сценариев уроков информатики с**

# **применением УММ**

#### Форма проведения занятия – интерактивное занятие (4 часа).

Основные единицы содержания: Разработка элементов базового сценария урока информатики (по выбору слушателя) с учетом основных этапов: постановки целей и задач урока, актуализации опорных знаний и способов деятельности, формирования новых понятий и способов деятельности, применения знаний, формирования навыков и умений.

### *Рекомендации по проведению занятия*

Способы интеграции учебно-методических материалов «Финансовая грамотность в информатике» зависят от многих факторов, но главным образом от тех целей, которые ставит перед своими учениками каждый педагог. В процессе использования заданий учебного пособия должны создаваться условия для формирования важнейших предметных результатов изучения как информатики, так и финансовой грамотности.

### *Базовый сценарий работы с учебно-методическими материалами*

Возможности УММ полнее всего раскрываются в форме дополнения к используемому учебнику информатики. Это предполагает интеграцию (полную или частичную) тем пособия в рабочую программу учителя и использование учебного пособия не только для самостоятельного изучения, но и непосредственно на уроках. При этом, классно-урочная форма не является единственно возможной, но остается основной. Поэтому базовый сценарий разработан на основе дидактической структуры урока, которая состоит из трех основных этапов:

- актуализация опорных знаний и способов деятельности;
- формирование новых понятий и способов деятельности;
- применение знаний, формирование навыков и умений.

В организационной структуре урока выделяются и другие этапы: оргмомент, на котором ставятся цели урока и проводится подготовка ресурсов, этап контроля знаний и способов деятельности, этап рефлексии и другие.

# *Мотивационный этап. Постановка целей и задач урока*

Учитель может выбрать задания, в соответствии с собственными целями, или же сформулировать эти цели, исходя из предложенных в пособии заданий. В любом случае важно, чтобы ученики ясно понимали цели урока. Минимальным условием для этого является демонстрация и обсуждение целей урока в начале занятия, а также перед выполнением каждого задания.

При постановке целей должны быть четко сформулированы используемые понятия финансовой грамотности. Справочные материалы по финансовой грамотности, включая определения терминов, приведены в учебном пособии.

Так, например, в приведенной ниже задаче используются такие базовые понятия финансовой грамотности, как «депозит», «ставка по депозиту», «уровень надежности банка», «основные условия вклада», «капитализация процентов». Содержание этих понятий должно быть понятно учащимися.

# **3.1.5.6\*\* Ставки по депозитам в разных банках**

#### Условие задачи.

*В канун Нового года родителям заплатили премии, часть которых всей семьей решили отложить на отпуск. Одним из надежных способов вложения денег является банковский* 

*вклад. Родители дали ребятам задание узнать, какие условия по вкладам на сумму 150000 рублей на 6–7 месяцев в банках ближайших населенных пунктов.*  Задание

- *1. Из доступных открытых источников информации (периодическая печать, реклама на телевидении, данные с сайтов банков) соберите для Вашего региона следующую информацию на текущую дату по вариантам депозитов на интересующие сумму и период в разных банках, в том числе:*
	- *а) Название банка*
	- *б) Название вклада (если имеется)*
	- *в) Валюта вклада*
	- *г) Процентная ставка*
	- *д) Срок вклада*
	- *е) Возможность пополнения вклада*
	- *ж) Условия капитализации процентов*
- *2. В процессе сбора данных обратите внимание на зависимость процентной ставки от:*
	- *а) Срока вклада*
	- *б) Суммы вклада*
	- *в) Известности/надежности банка*
	- *г) Наличия возможности снятия/пополнения*
	- *д) Условий капитализации процентов*
- *3. Рассмотрите не менее 10 предложений не менее 3 банков.*
- *4. Собранную информацию представьте в табличном виде, удобном для анализа (для сравнения вариантов вклада).*
- *5. На основе представленной информации сделайте вывод о наиболее привлекательных, на Ваш взгляд, условиях.*

*Объясните на основании проведенного анализа, как и из-за чего, на Ваш взгляд, могут отличаться процентные ставки по вкладам.*

Если для выполнения задания сначала нужно провести поиск исходных данных в интернете, учитель должен помочь учащимся организовать информационный поиск. При этом важно обратить внимание учеников на необходимость использовать информацию, размещенную на официальных сайтах (свойства информации: достоверность, актуальность).

# *Этап актуализации опорных знаний и способов деятельности*

На этом этапе важную роль играют актуализирующий и ключевой вопросы.

Чтобы проверить уровень знаний и владения основными учебными действиями, перед работой с пособием стоит провести первичную диагностику знаний и умений, на основании которой может быть скорректирован план урока.

В случае если работа с главой была выдана учащимся в качестве опережающего домашнего задания, инструментами первичной диагностики служат тестовые вопросы и задания базового уровня из учебного пособия с автопроверкой.

# *Этап формирования новых понятий и способов деятельности*

На этом этапе урока (или самостоятельного изучения темы) происходит основная часть работы обучающихся. На это нацелено большинство заданий. Для приведенной выше задачи 3.1.5.6, учебные действия, которые обучающиеся осваивают в ходе выполнения практической работы на компьютере, - это действия универсального характера, так как для выполнения вычислений и получения результатов с целью дальнейшего их анализа используются электронные таблицы, а алгоритмы выполнения вычисления относятся к области финансовой грамотности.

# *Этап применения знаний, формирования навыков и умений*

Основными формами работы на этом этапе является выполнение практических заданий, требующих применения полученных знаний, навыков и умений в новой ситуации.

Заметим, что чаще всего это задания повышенного и высокого уровня сложности, поэтому если способные и мотивированные учащиеся могут выполнять их индивидуально, то для тех, кому требуется дополнительная поддержка, предпочтительной будет парная или групповая работа.

После выполнения практической работы рекомендуется обсуждение полученных результатов в группах и устное представление итогов решения задачи представителями каждой группы. В случае, если на уроке времени на устные выступления не остается, рекомендуется предложить ученикам подготовить презентация с отчетом о ходе решения задачи, результатами и выводами, чтобы на следующем уроке с помощью этой презентации защитить свою работу. Устные ответы являются обязательным этапом учебной деятельности, обеспечивающим достижение необходимых результатов обучения.

Таким образом, средства обучения, заложенные в УММ «Финансовая грамотность в информатике», позволяют провести полноценный урок без большой подготовительной работы учителя. Однако далеко не всегда в плотном календарно-тематическом плане найдется место для целого урока на дополнительную тему. В таком случае учитель может использовать пособие, сайт и приложения в других формах: как материал для чтения, справочник, задания для самопроверки. Учитель может раздавать задания разной сложности разным группам учеников в классе или заочно, сообразуясь с их возможностями и потребностями. Отвечать на вопросы, заполнять органайзеры и выполнять контрольные работы по целым подразделам и широкому кругу тем ученики могут из дома при помощи приложения для ПК или мобильных устройств.

Приведем примеры возможных сценариев урока, с использованием материалов учебного пособия для основной и старшей школы.

# *Сценарий урока для 9 класса*

Уровень образования: Основное общее образование

Контролируемые элементы содержания (КЭС):

- 1 Информация, информационные процессы
- 5.3 Создание и обработка текстовых документов
- 5.4 Компьютерная графика
- 5.5 Создание и обработка мультимедиа

6 Работа в информационном пространстве.

Предмет: Финансовая грамотность

Уровень образования: Основное общее образование

КЭС: 1.1 Люди и деньги

Уровень изучения. Базовый

Тема урока. Обработка графической информации

Название урока. Ветхие купюры. Проектно-исследовательская работа Этапы урока:

- 1. Мотивационный этап. Постановка проблемы, цели и задач урока
- 2. Цель и задачи проекта
- 3. Гипотеза. Выбор методов проверки гипотезы
- 4. Компьютерный эксперимент. Шаги 1-3
- 5. Компьютерный эксперимент Шаг 4, Шаг 5
- 6. Перерыв. Зарядка для глаз
- 7. Компьютерный эксперимент Шаг 6
- 8. Компьютерный эксперимент. Шаг 7.
- 9. Компьютерный эксперимент. Результат
- 10. Планирование дальнейшей деятельности

11. За страницами урока. Метрологический музей

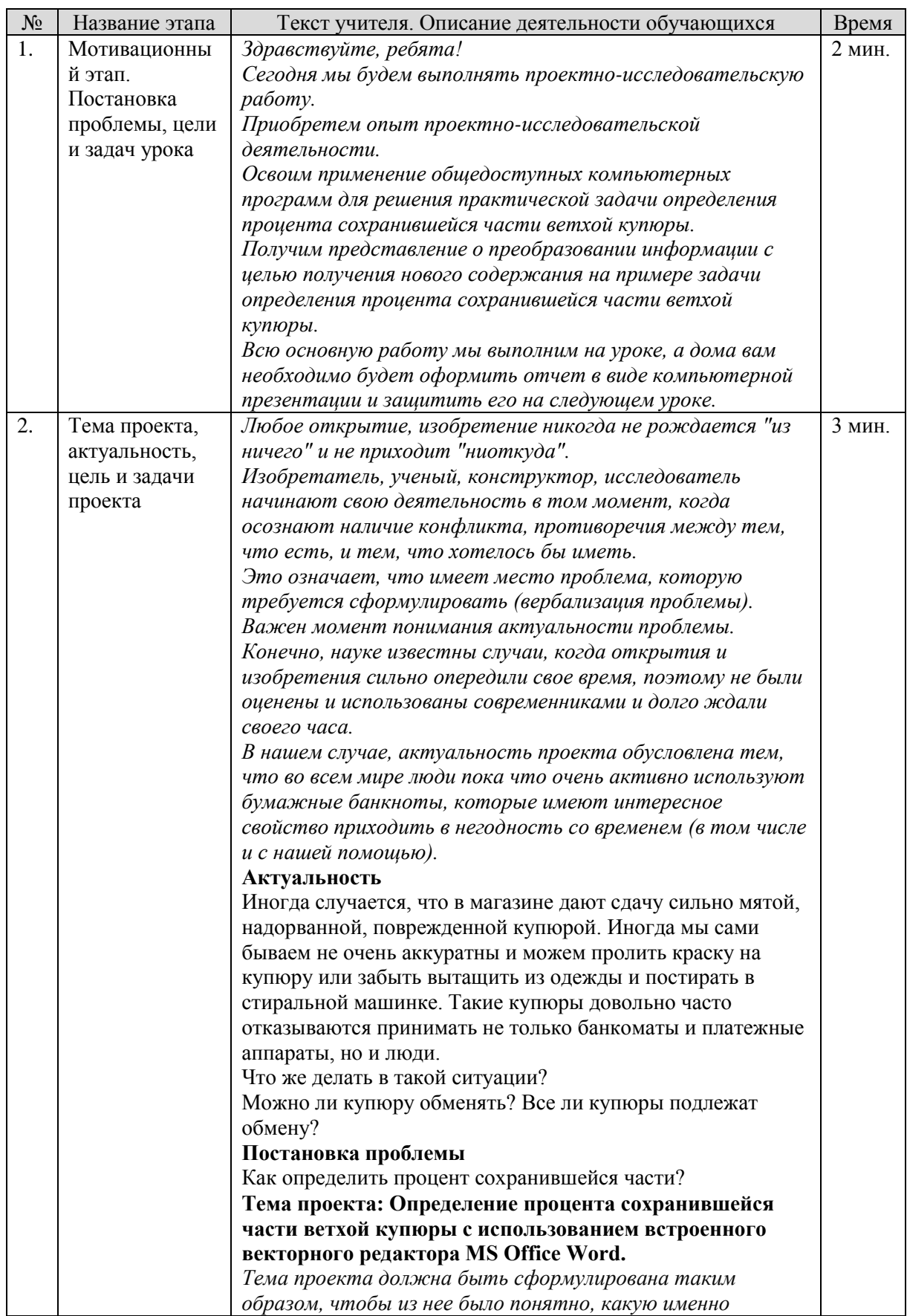

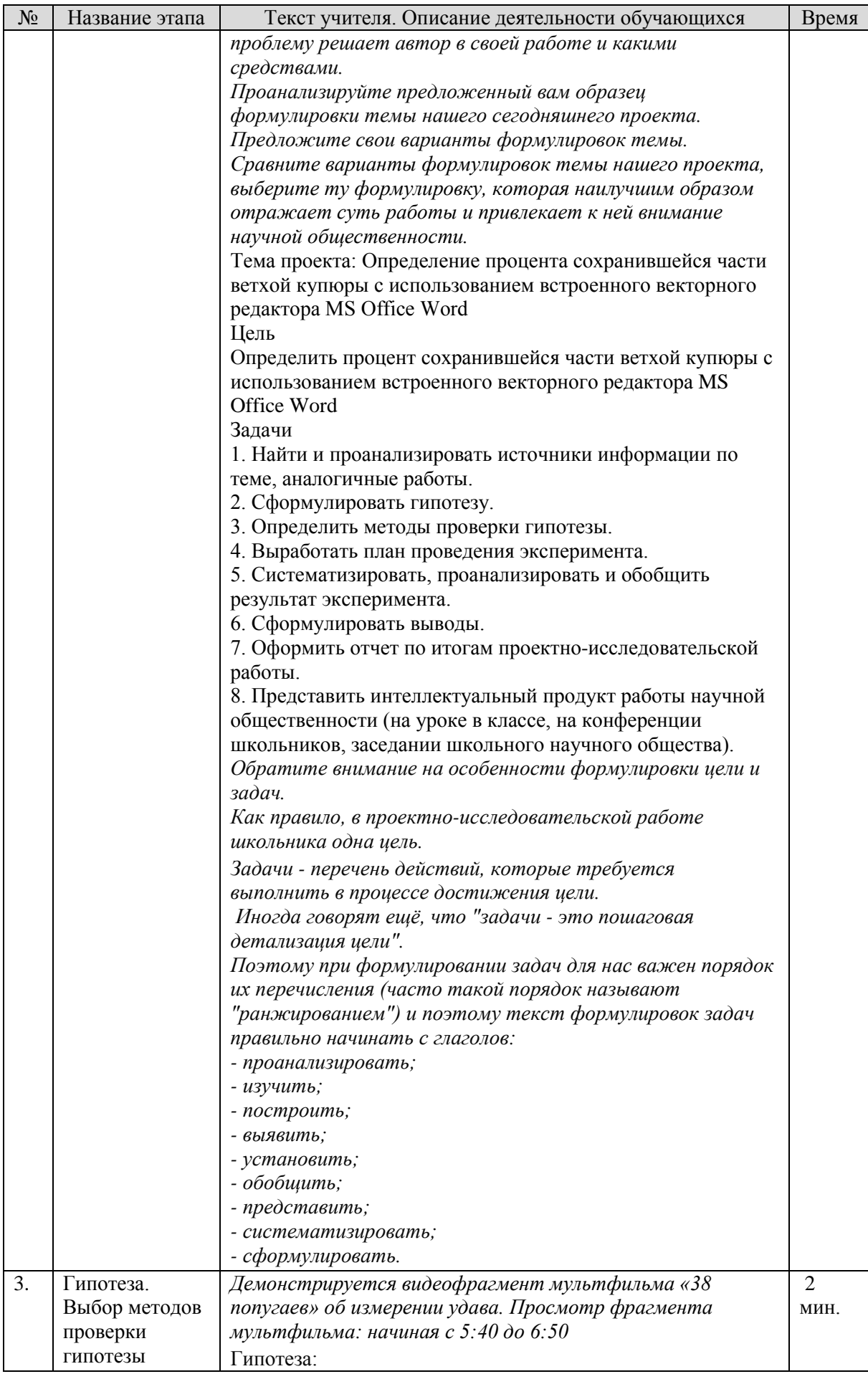

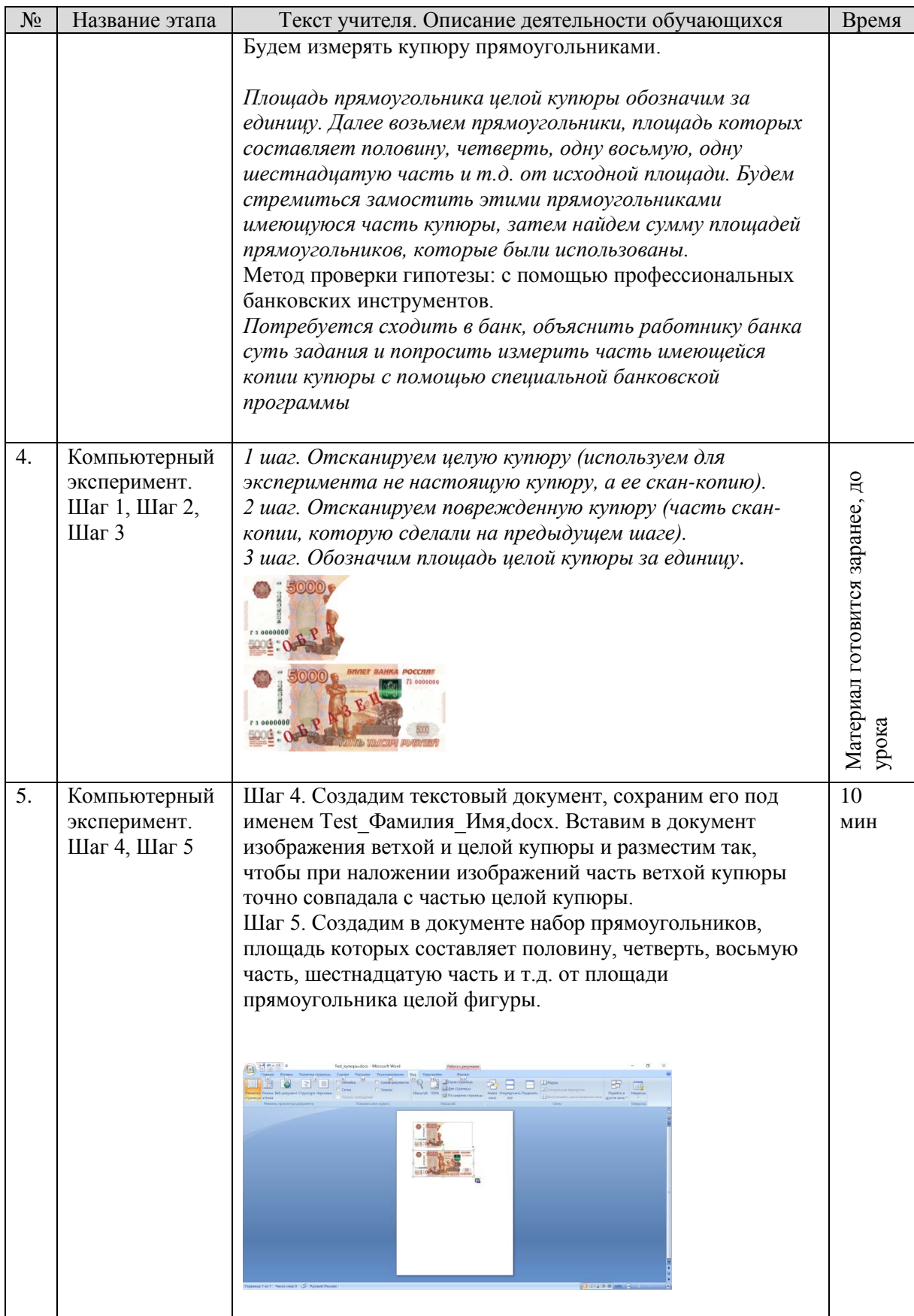

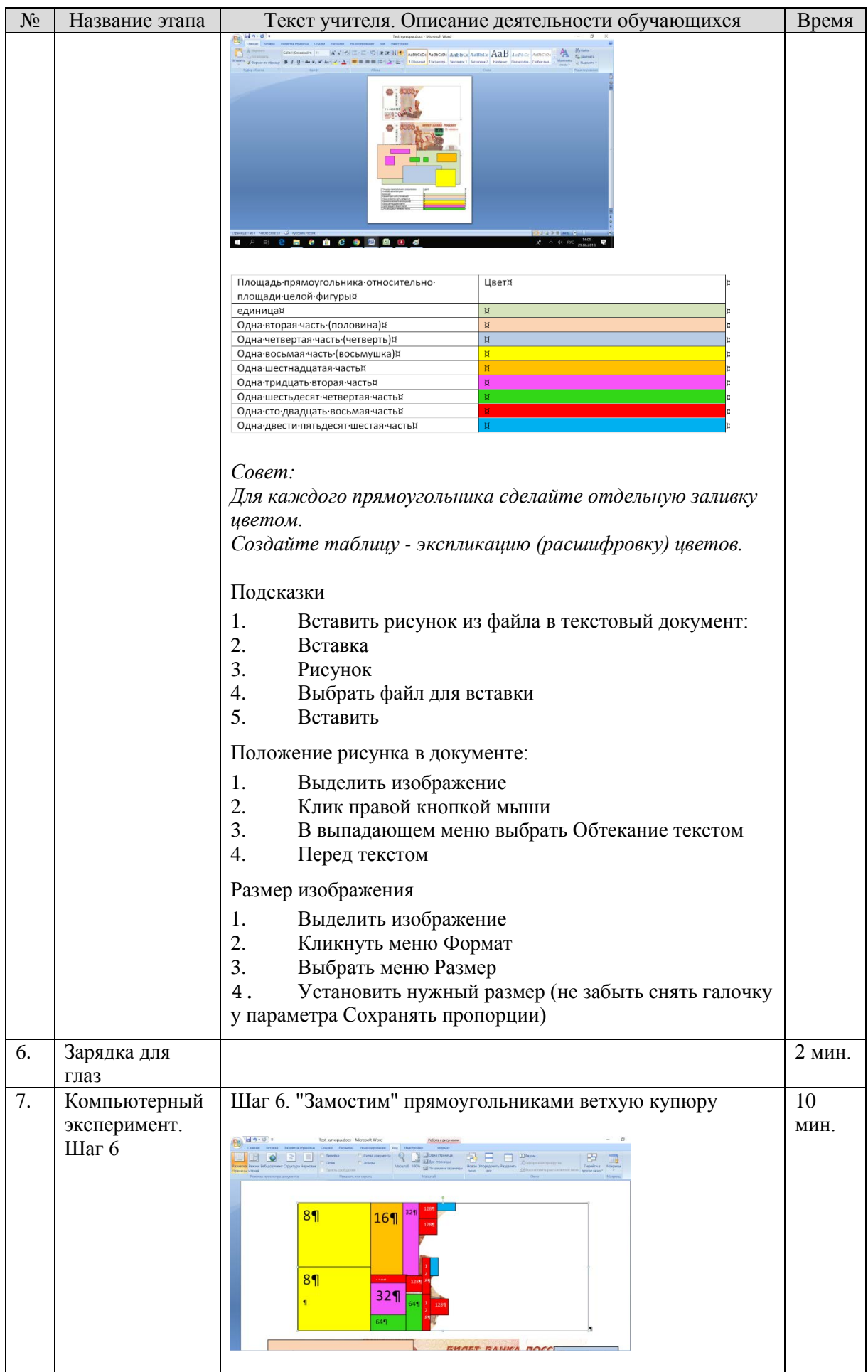

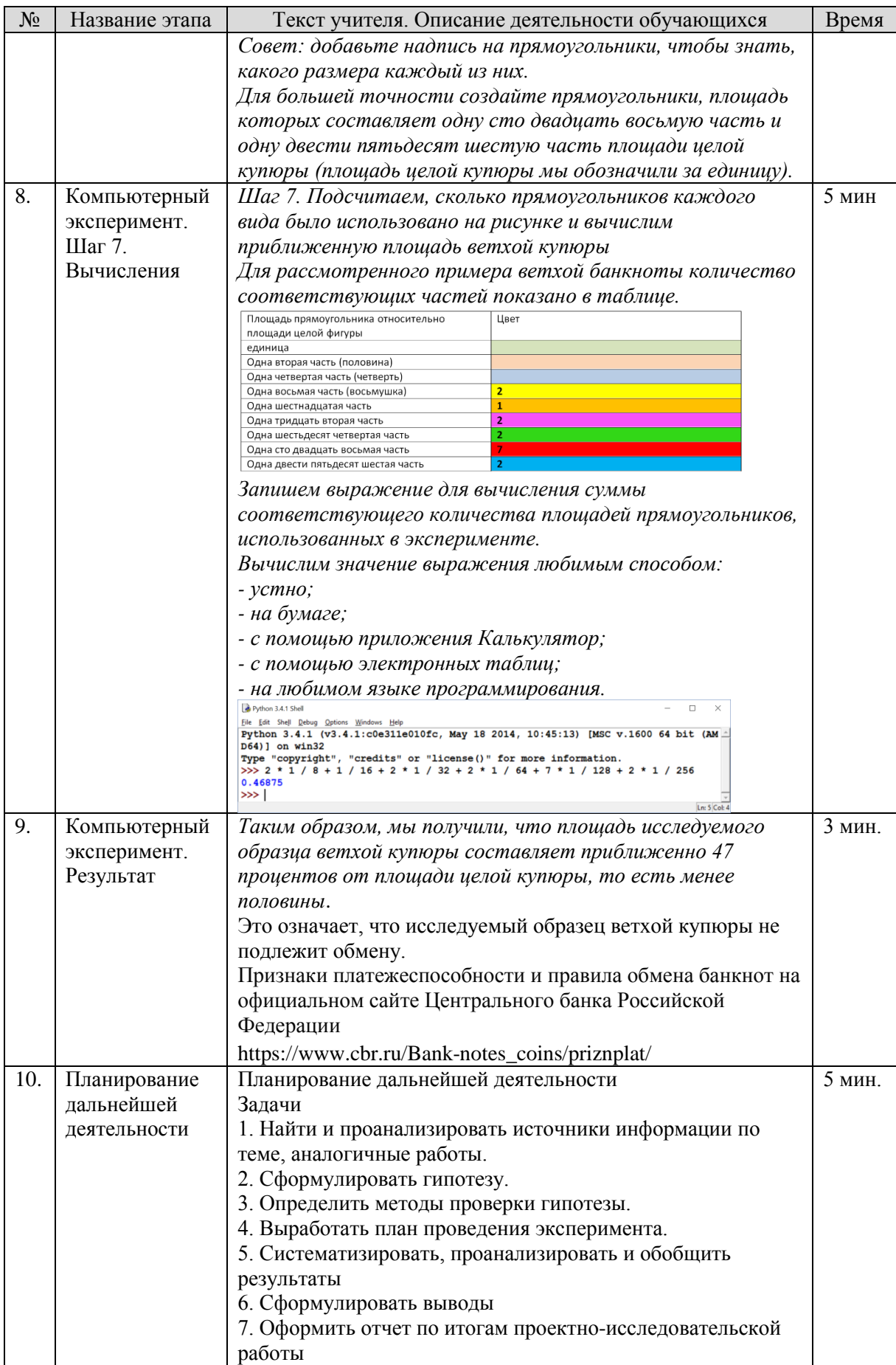

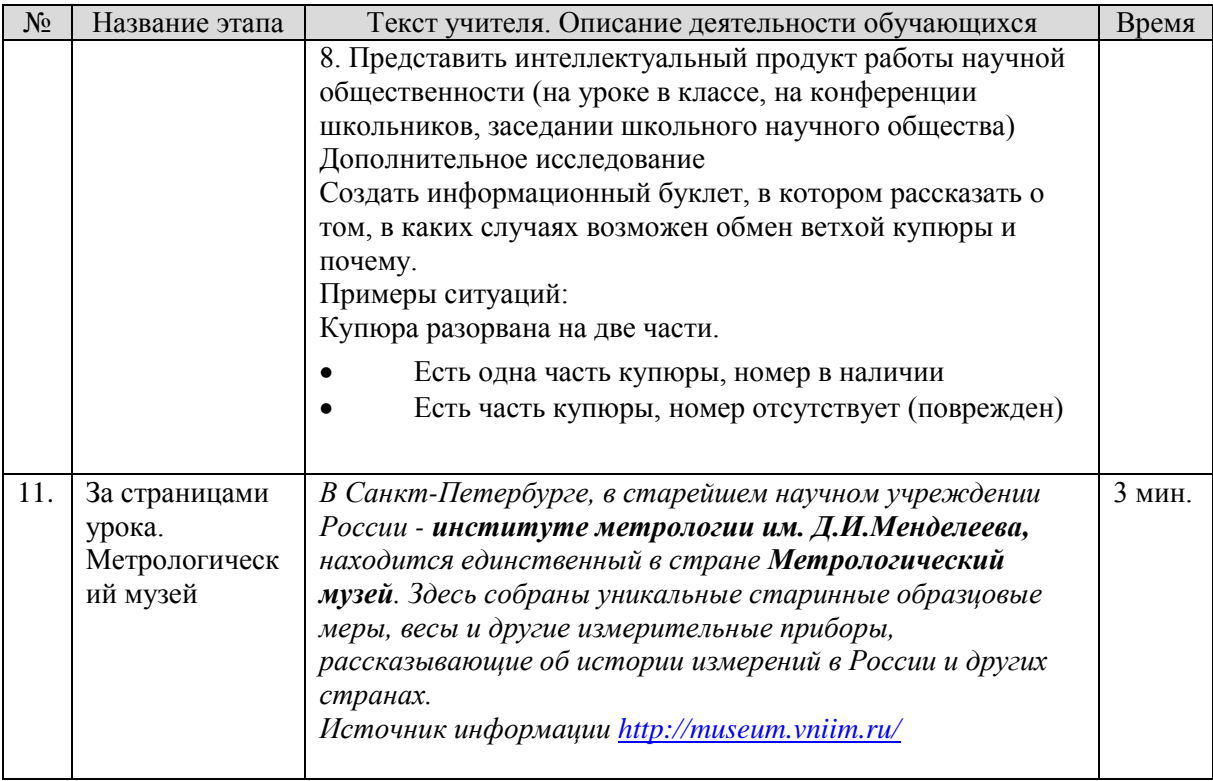

# *Сценарий урока для 10–11 классов*

Тема: Применение алгоритмов в повседневной жизни Описание: Урок с использованием материалов учебного пособия «Финансовая грамотность в информатике»

Название: Полезные алгоритмы. Банковские карты

- 1. Введение
- 2. Мотивационный этап
- 3. Актуализация субъективного опыта учащихся
- 4. Объяснение нового материала (I этап)
- 5. Объяснение нового материала (II этап)
- 6. Закрепление нового материала
- 7. Подведение итогов урока

Уровень образования: Среднее общее образование

# КЭС: 3 Алгоритмы и основы программирования

Предмет: Финансовая грамотность

Уровень образования: Среднее общее образование

- КЭС: 3.2 Платежные средства
	- 9 Финансовая безопасность

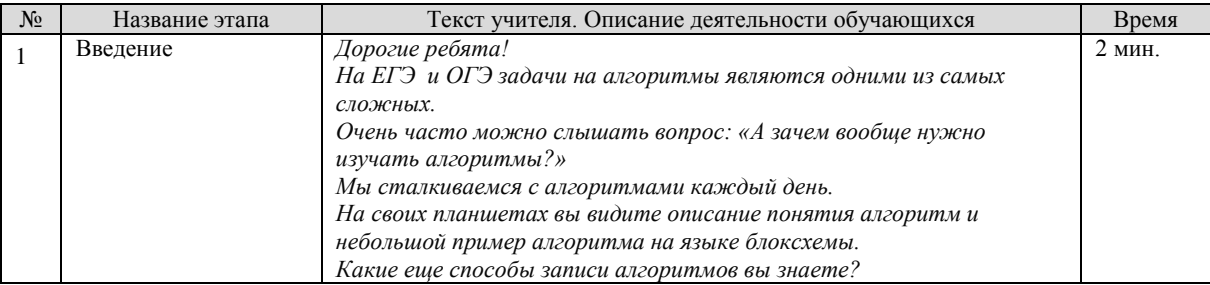

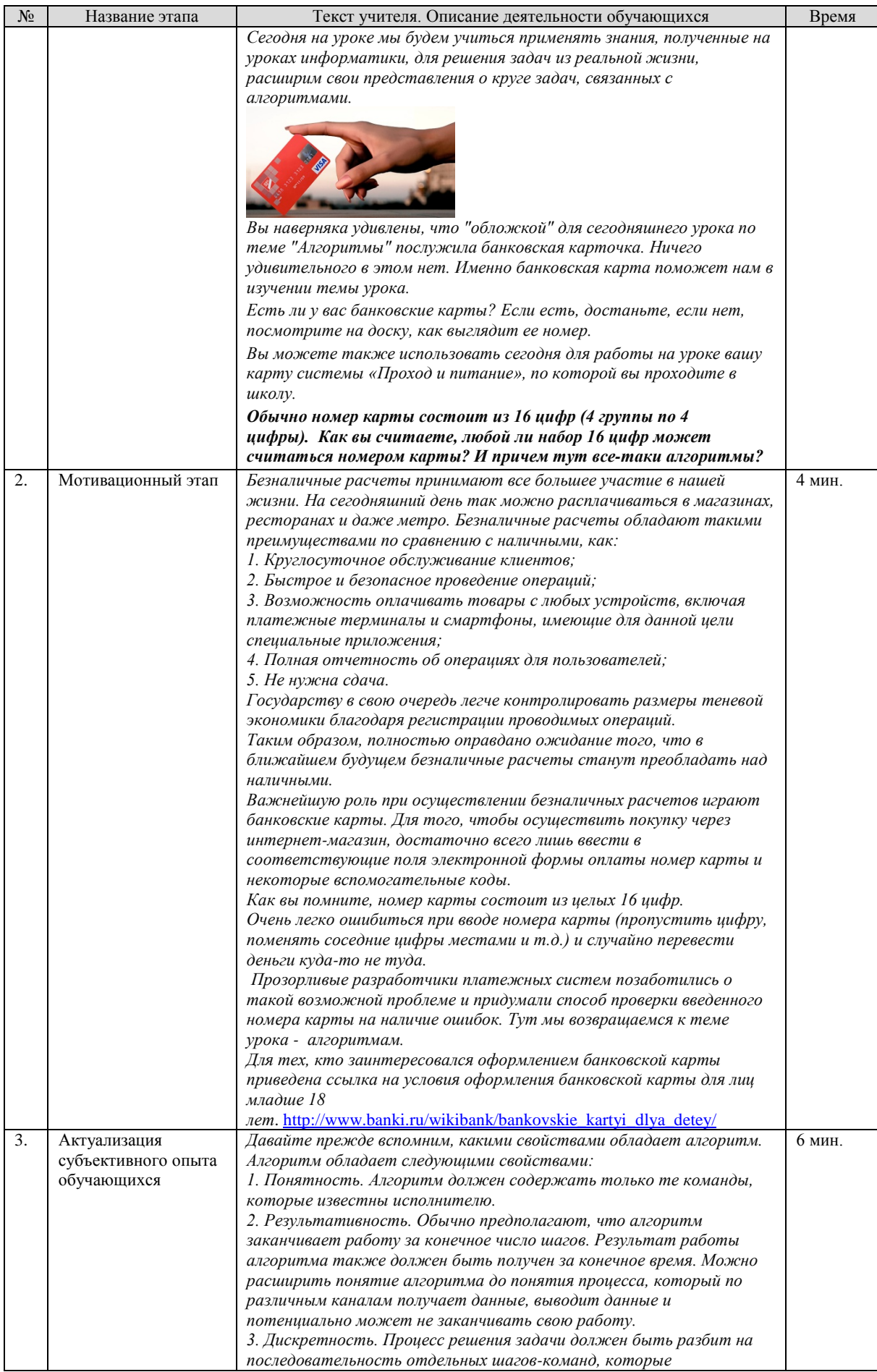

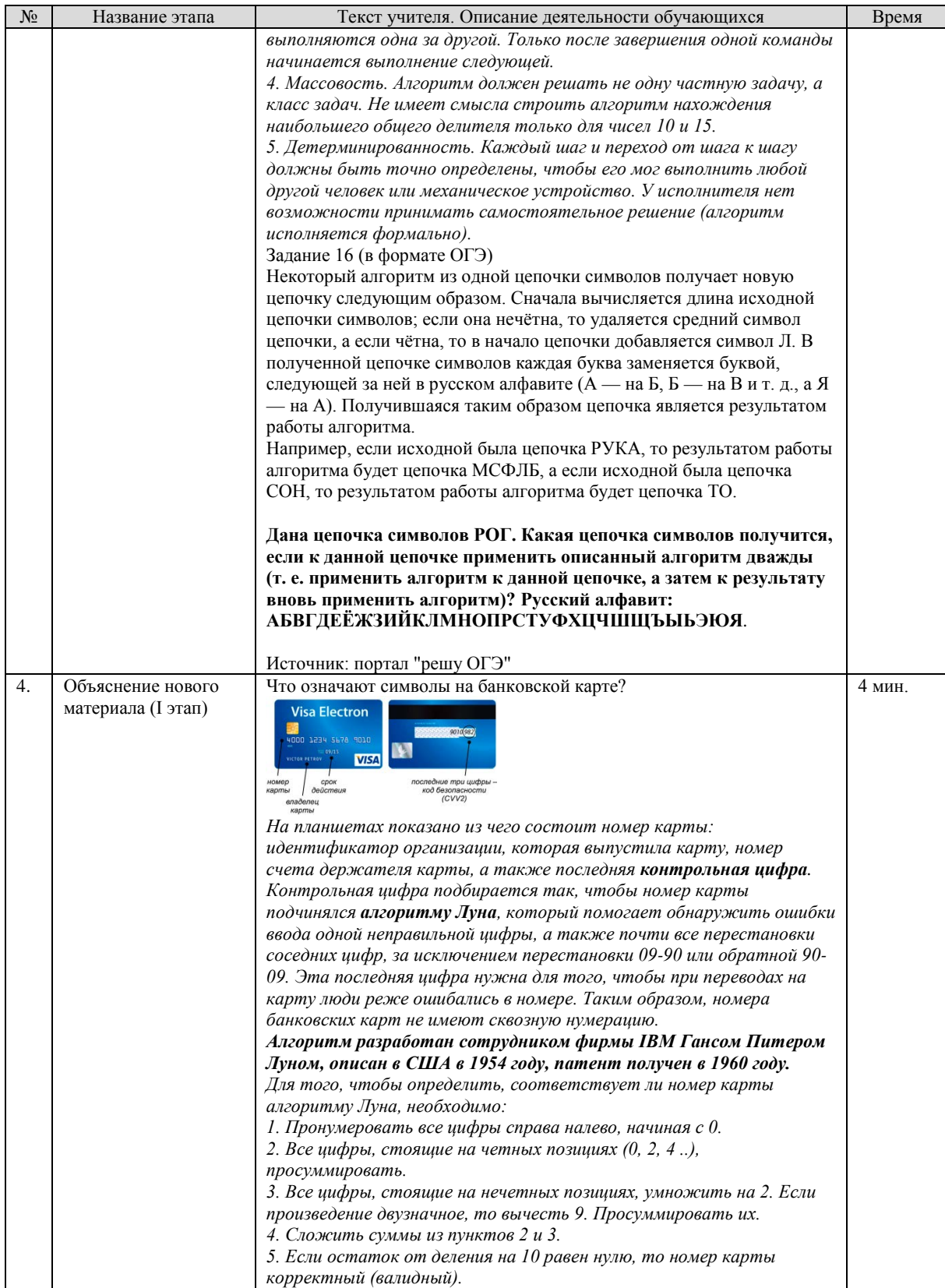

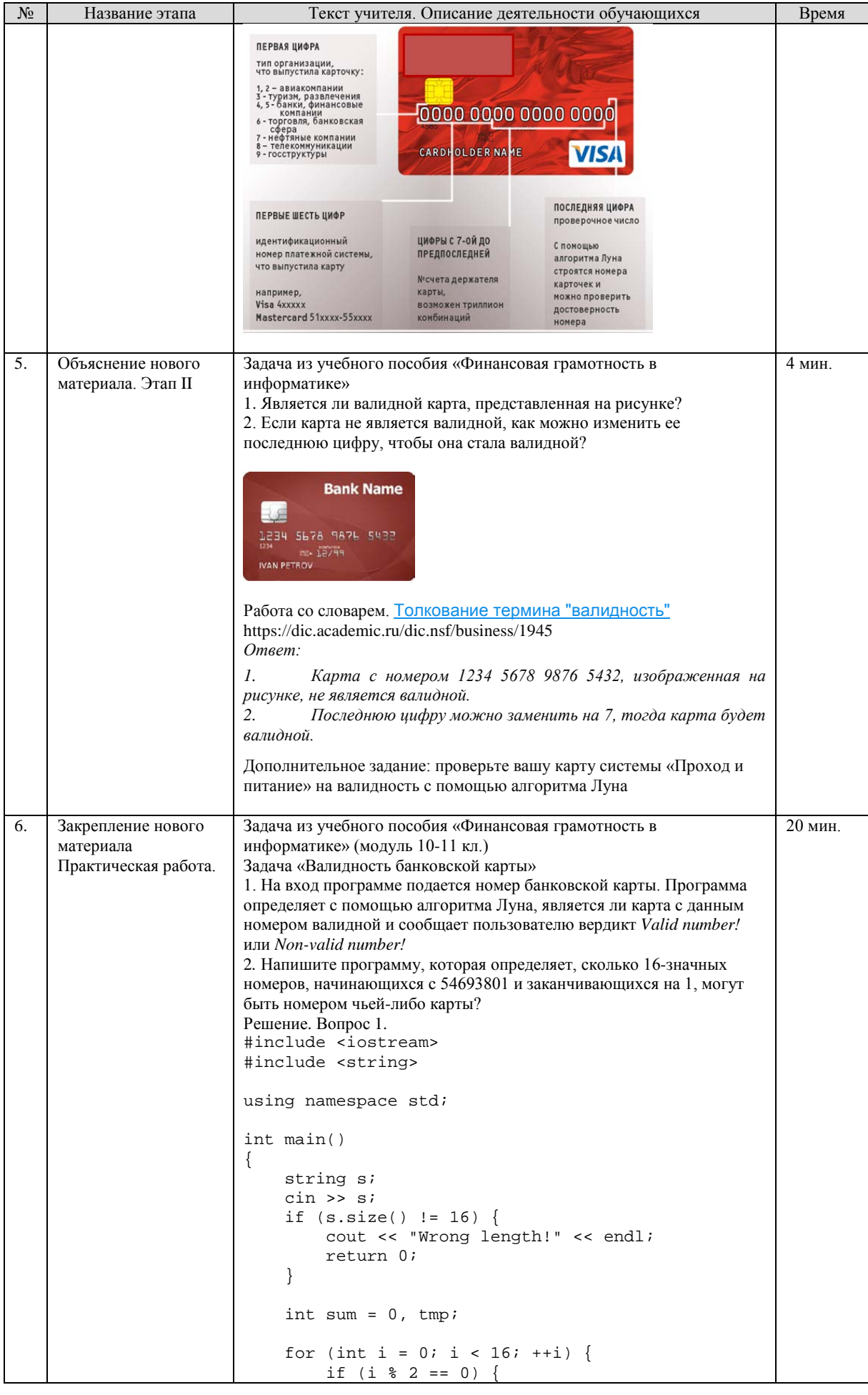

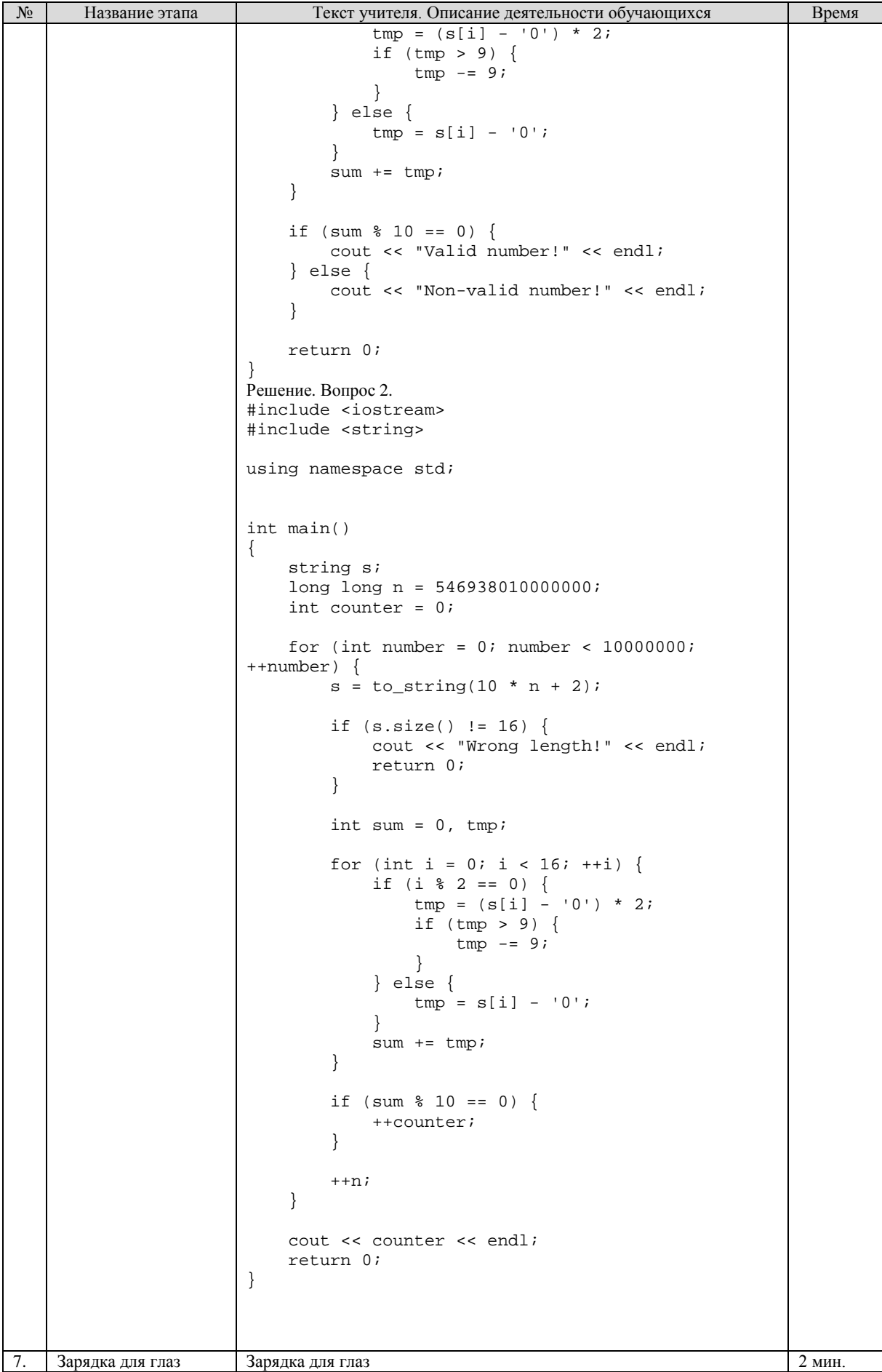

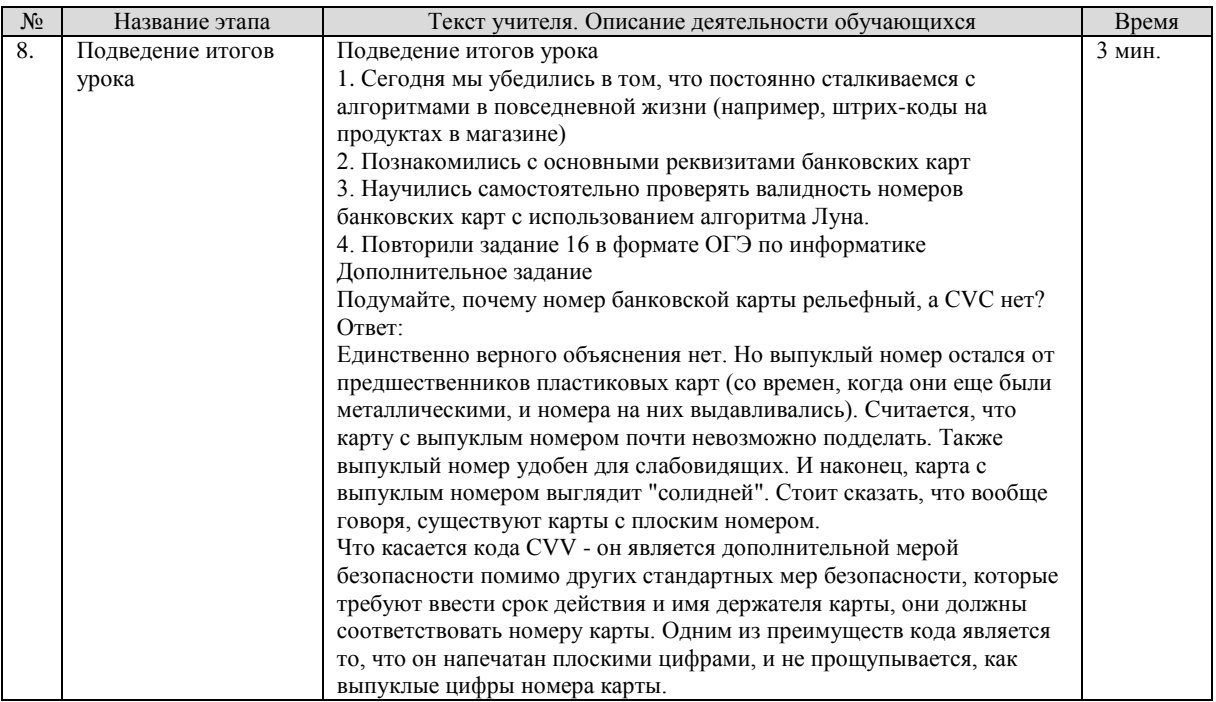

Приведенные сценарии наглядно демонстрируют возможность интеграции УММ по финансовой грамотности в курс школьной информатики.